**Univerzita Hradec Králové Fakulta informatiky a managementu Katedra Informačních Technologií**

# **Zálohování dat a spolupráce v cloudu Data backup and collaboration in the cloud** Bakalářská práce

Autor: Ondřej Líbal Studijní obor: Informační Management

Vedoucí práce: Mgr. Josef Horálek, Ph.D. Odborný konzultant: Mgr. Josef Horálek, Ph.D. Katedra Informačních Technologií

Hradec Králové **Duben 2018** 

Prohlášení:

Prohlašuji, že jsem bakalářskou práci zpracoval samostatně a s použitím uvedené literatury.

V Hradci Králové dne 23.4.2018

Poděkování:

Děkuji vedoucímu bakalářské práce Mgr. Josefu Horálkovi, Ph.D. za metodické vedení práce, podnětné připomínky a nápady pro moji práci.

## **Anotace**

Bakalářská práce s názvem Zálohování dat a spolupráce v cloudu se snaží vysvětlit principy a postupy zálohování dat na různá přenosná i nepřenosná media a zároveň principy spolupráce v cloudových uložištích. Cílem práce je vytvořit porovnání různých nabízených cloudových služeb pro zálohování a zpřehlednění důležitých aspektů, dle kterých byli hodnoceny a porovnávány. Výsledkem práce je udělat testování jednotlivých cloudových uložišť a porovnat jejich kvality, dle důležitých parametrů a vyhodnotit nejlepší cloudové uložiště pro zálohování dat a synchronizaci.

# **Annotation**

### **Title: Data backup and collaboration in the cloud**

Bachelor´s thesis named Data backup and collaboration in the cloud attempts to explain principles and procedures of backing up data to various portable and non-portable media, as well as the principles of collaboration in cloud storage. The main target of the thesis is to compare various cloud services for backed up data and to clarify important aspects which they were evaluated and compared with. The outcome of the thesis is to test individual cloud storages and compare their qualities according to important parameters and evaluate the best cloud storage for data backup and synchronization.

# Obsah

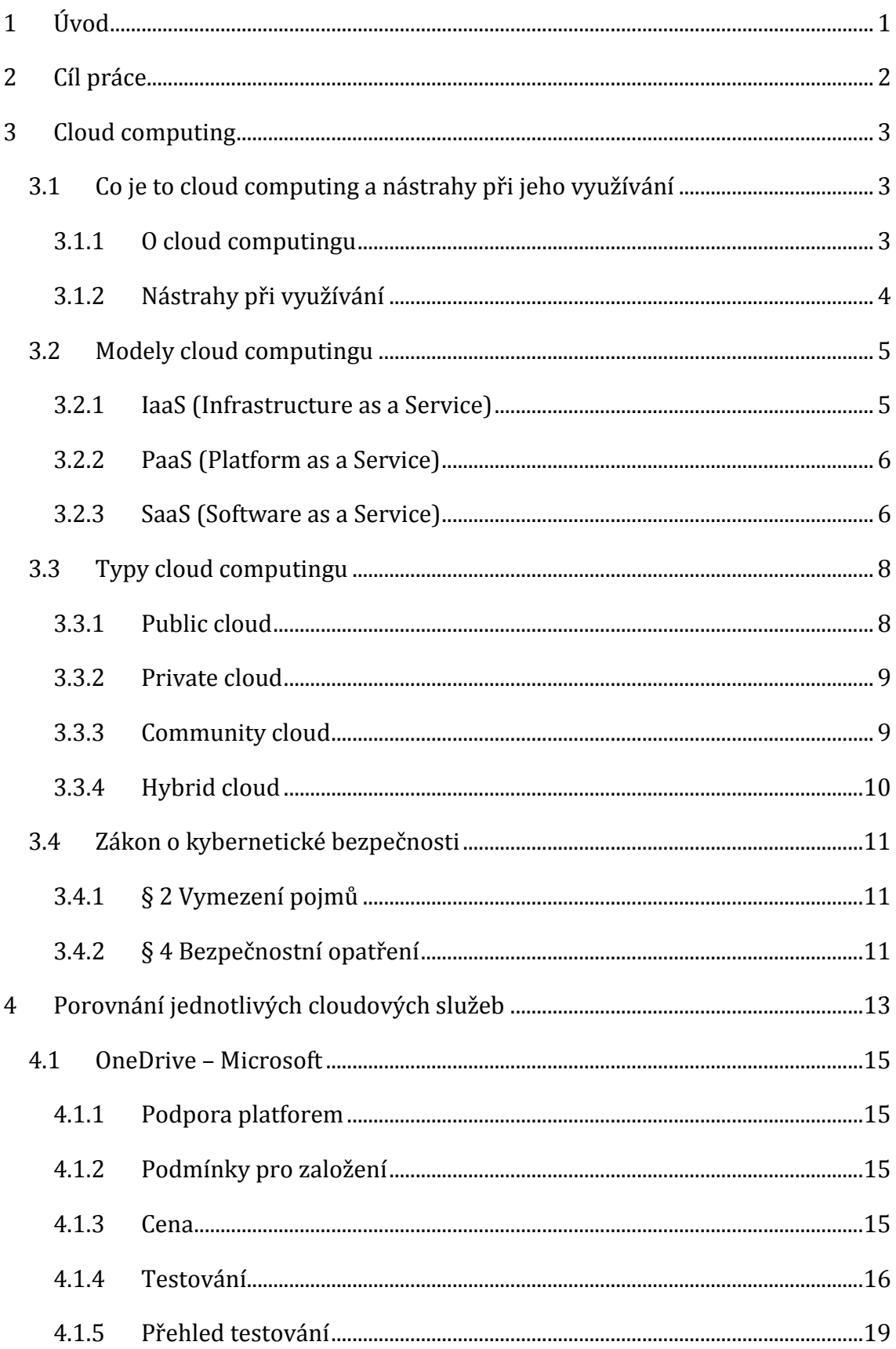

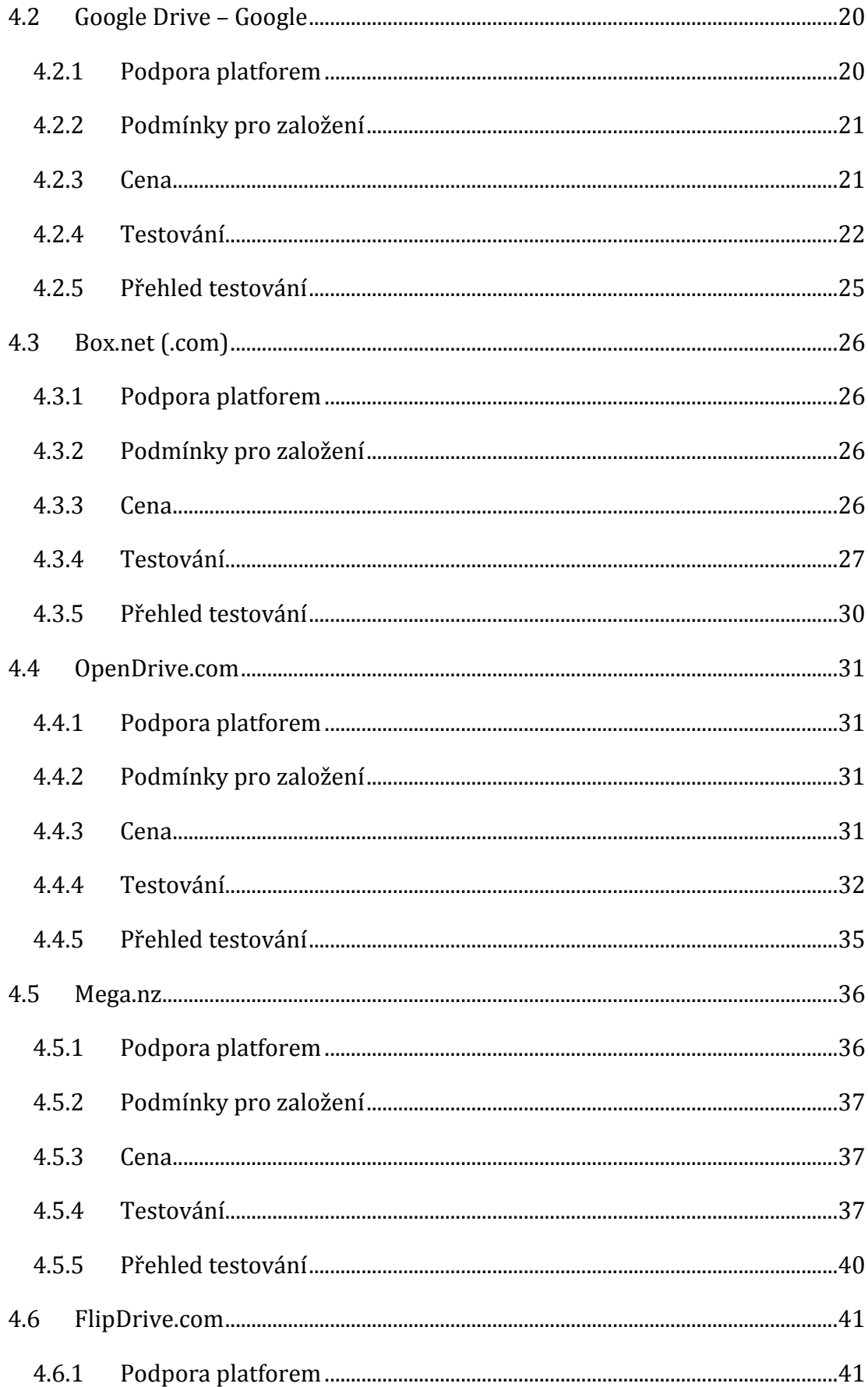

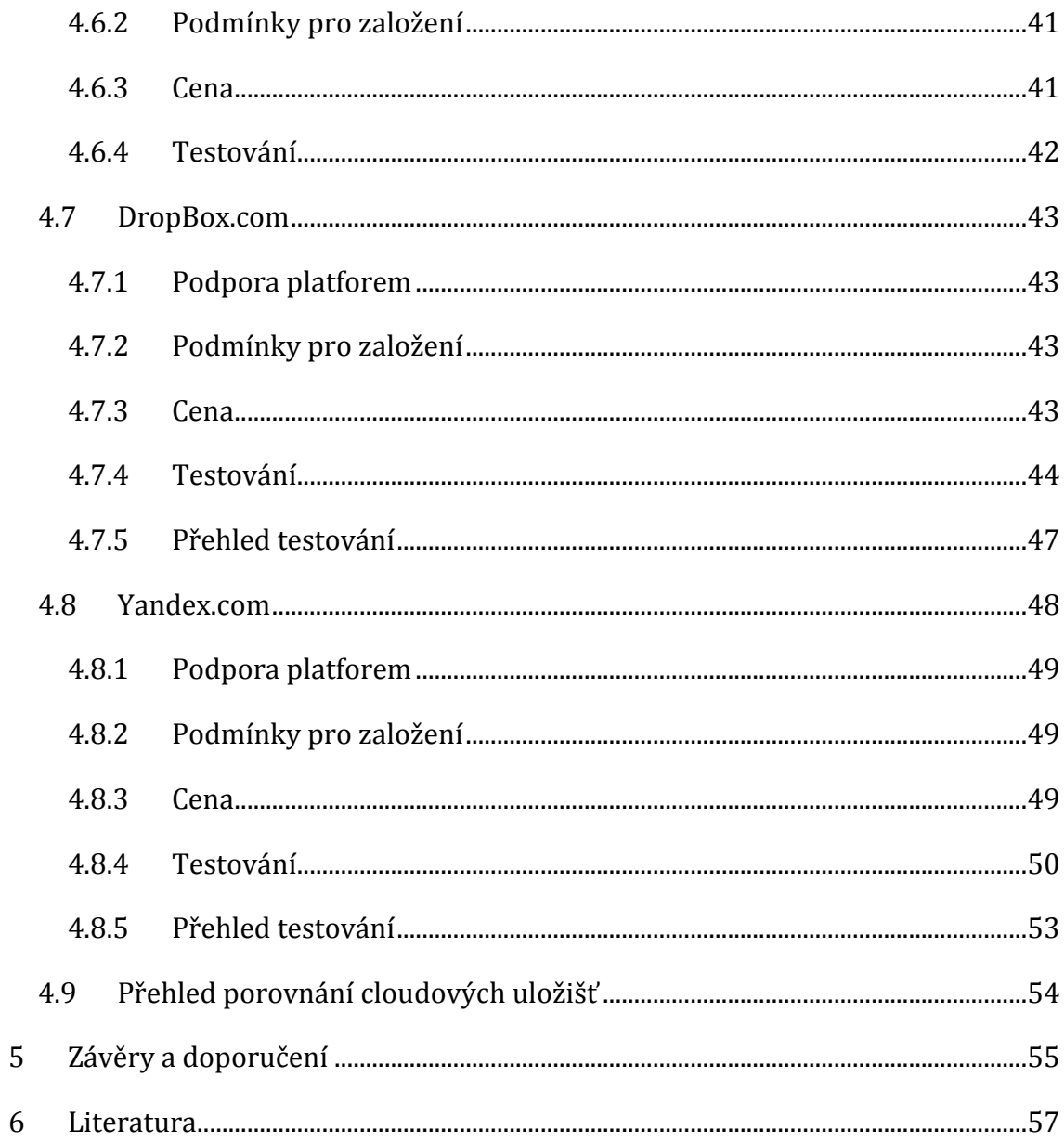

# **Seznam obrázků**

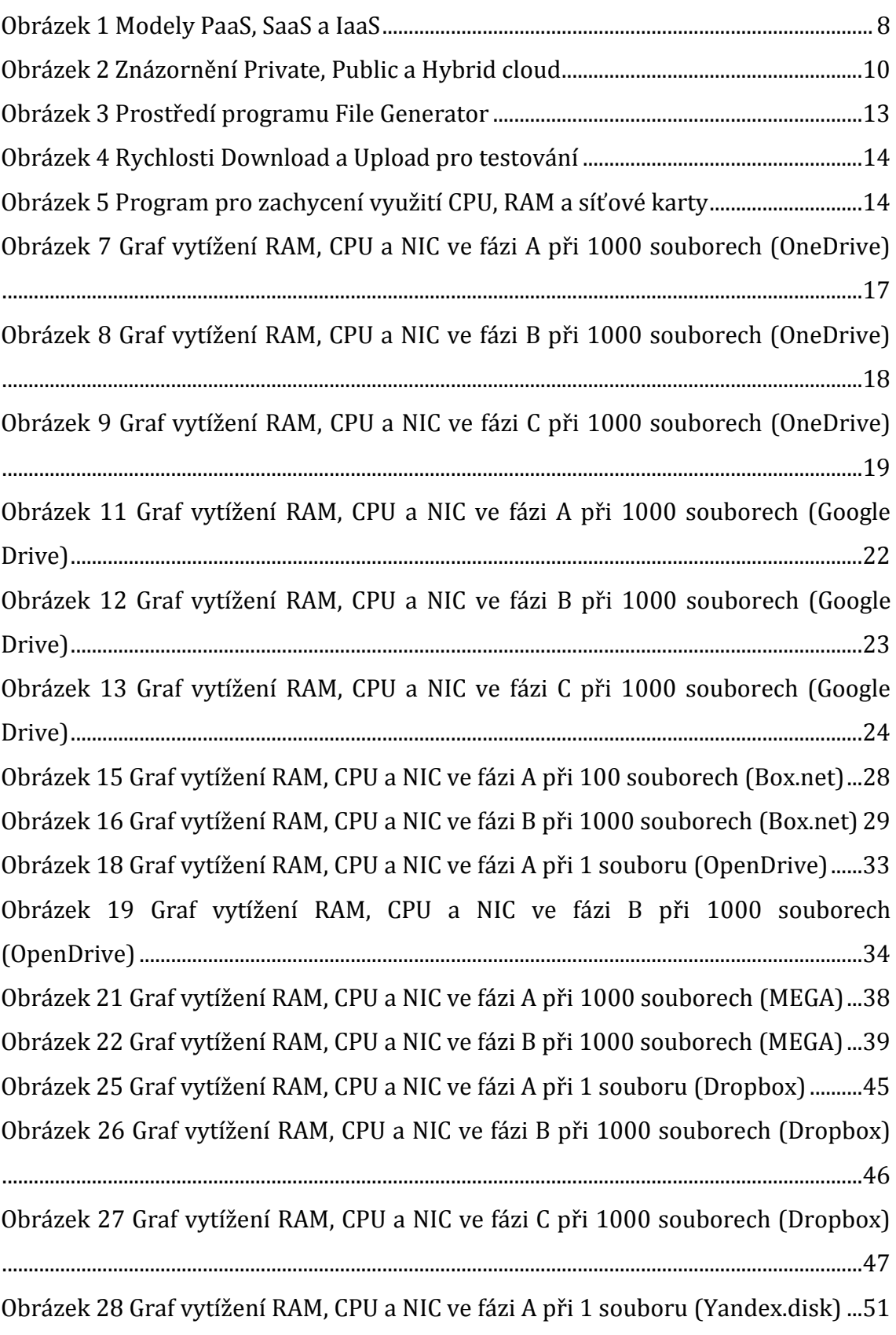

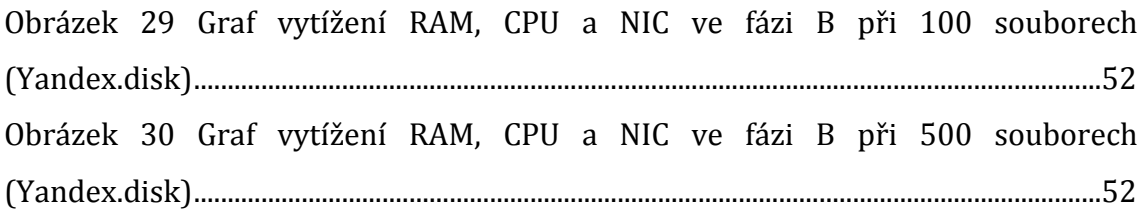

# **Seznam tabulek**

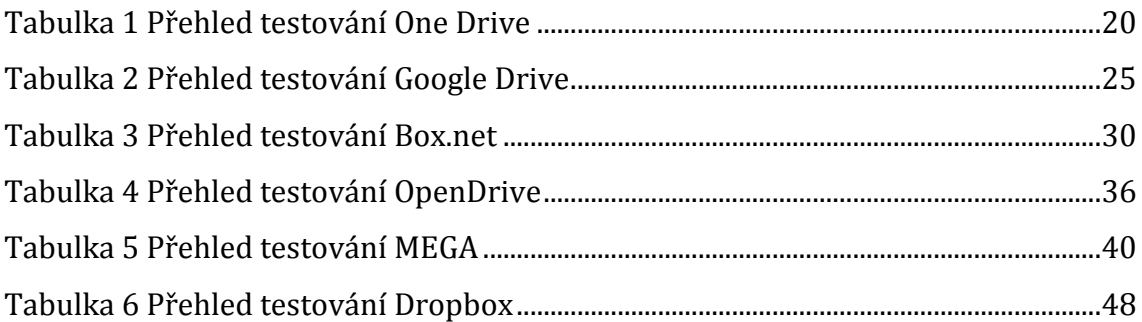

# <span id="page-9-0"></span>**1 Úvod**

Tato bakalářská práce se zabývá zálohováním dat a spoluprací v cloudových uložištích. Zálohování dat se datuje už od dávných dob, kdy lidé začali psát knihy a potřebovali data nějakým způsobem uchovávat. V dnešní době se data zálohují v elektronické podobě v jedničkách a nulách na různá media. Každé médium má odlišné vlastnosti a proto se různá media využívají v různých případech. Problém je, že v dnešní době většina lidí potřebuje být mobilní a proto vzniklo zálohování v cloudu tzv. cloud computing. Tato metoda zálohování dat poskytuje uživatelům velkou mobilitu a mají přístup ke svým datům téměř odkudkoliv, kde mají připojení k internetu. Jenže zálohování v cloudu má i své stinné stránky jak popisuje Richard Stallman zakladatel GNU a to konkrétně zabezpečení, ztráta dat uživatelů a nárůst moci velkých společností, které poskytují tyto služby. Uživatel jim totiž svěřuje svá data a důvěřuje jim, že s nimi nebude nijak špatně nakládáno nebo zneužito. Proto je na každém, zda se rozhodne tyto služby využívat nebo raději zůstane u ověřeného způsobu zálohování na přenosná media.

# <span id="page-10-0"></span>**2 Cíl práce**

Smyslem a cílem této práce je ukázat všechny možné typy medií, na které lze zálohovat a jejich vlastnosti a využití. Také by práce měla vysvětlit pojem cloud computing, zálohování v cloudových uložištích a jejich principy fungování. V dnešní době totiž máme nepřeberné množství společností, které nabízejí zálohování v cloudu a proto jsem se rozhodl vybrat 8 cloudových uložišť, porovnat je mezi sebou a poukázat na jejich výhody a nevýhody. Jednotlivé služby by měli být porovnávány z několika úhlů, na které je třeba hledět při výběru a to konkrétně: rychlost uploadu, čas synchronizace, podpora na různých platformách, nabízený prostor zdarma, ceny za rozšíření prostoru pro zálohování a uživatelská přívětivost.

Tuto bakalářskou práci jsem si vybral, protože sám tyto služby využívám a vím jak složité je se orientovat mezi jednotlivými produkty, které společnosti nabízejí. Ve výsledku by měla tato bakalářská práce pomoci s přiblížením jednotlivých služeb, které společnosti nabízejí a výsledným porovnáním v mnoha aspektech, aby si každý mohl vybrat dle svých požadavků a preferencí.

## <span id="page-11-0"></span>**3 Cloud computing**

Tak zvaný cloud computing neboli zkráceně cloud jsou pojmy, o kterých se v poslední době velmi hovoří. Hlavním důvodem diskuzí okolo cloud computingu jsou jeho světlé a stinné stránky tohoto konceptu. Jako světlou stránku lidé vidí lehký přístup k datům odkudkoliv, kde mají připojení k internetu a stejně tak synchronizace na všech zařízeních, kde mají určitou cloudovou službu nainstalovanou. Velkým přínosem je také jakým způsobem cloudové datacentra zálohují svá data uživatelů, kde nemůže takřka dojít ke ztrátě dat. Naopak oproti tomu stinná stránka věci se týká zejména zabezpečení a soukromí. Mnoho firem a společností by uvítalo benefity, které právě cloud computing nabízí, ale drží se raději zpět kvůli již zmiňovaným obavám ze zabezpečení a soukromí. *Nejen firmy a společnosti, ale i lidé jako soukromé osoby by našli mnoho využití, ať už například zálohování fotografii pro které nemají doma dostatek místa a hrozí, že se jim ztratí nebo pro sdílení souborů, které chtějí mít přístupné odkudkoliv (https://azure.microsoft.com/en-us/overview/what-is-cloud-computing/, 2018).*  Samozřejmě mnoho lidí tyto služby spojené s cloud computingem opravdu začalo využívat, protože si nejsou vědomi nástrah, které cloud computing skrývá, nebo se jednoduše domnívají, že tyto problémy by společnost, která služby spojené právě s cloud computingem nabízí, měla vyřešit a zajistit tak bezpečí uchovávaných dat. *Mnoho firem a společností je začleněno do poskytování služeb spojených s cloud computingem v mnoha různých formách jak tvrdí web (www.cloudcomputing.cz, 2018). Mezi nejaktivnější by se dali považovat Google, Microsoft, Dell nebo Amazon.* 

### <span id="page-11-1"></span>*3.1 Co je to cloud computing a nástrahy při jeho využívání*

### <span id="page-11-2"></span>**3.1.1 O cloud computingu**

*Podle (Umesh Hodeghatta Rao, Umesha Nayak, 2014, s. 274) cloud computing je vlastně prostředkem, který se dá využít pro aplikace, různé platformy či pro infrastrukturu, kterou nabízí třetí strany. Právě proto je zde velkou výhodou si pronajmout již vytvořenou infrastrukturu případně i s nástroji pro práci v cloudu, kde nebudeme muset vynaložit mnoho finančních prostředků a zaplatíme opravdu jen za to, co opravdu potřebujeme.* U cloudu se většinou platí za velikost poskytnutého prostoru a za služby či aplikace, které jsou s prostorem poskytovány. Takto pronajatý prostor v cloudu se dá kdykoliv navýšit nebo přidat do něho další aplikace za další poplatek. Největším přínosem proč se vlastně cloud využívá je přístup k datům v podstatě odkudkoliv, kde máme připojení k internetu. Uživatelé tak jednoduše mohou přistupovat ke cloudu pomoci webového prohlížeče, různých klientů nebo pomoci různých smartphonů či tabletů a jiných chytrých zařízení. Nepotřebují k tomu žádné sofistikované nástroje nebo drahé komplikované programy.

#### <span id="page-12-0"></span>**3.1.2 Nástrahy při využívání**

Cloud computing může být výhodou zejména pro menší firmy, které neprovádějí žádné velké obchody, při kterých se používá minimum citlivých údajů. Zároveň malým společnostem nebude vadit občasná nedostupnost, kvůli připojení nebo poškození dat, protože stále jsou výhody využívání cloudu větší než ztráty, které mohou nastat. *Proto jak tvrdí (Umesh Hodeghatta Rao, Umesha Nayak, 2014, s. 274) bezpečnost nemusí být pro takovéto menší firmy příliš znepokojivá.* Nicméně každá společnost poskytující služby cloud computingu musí ctít zákony v dané zemi či regionu. Za smluvní podmínky, ve kterých je stanoveno vše ohledně uchovávání soukromých dat a osobních informací nese společnost veškerou zodpovědnost vůči zákazníkovi, že nebudou nikterak zneužity a poskytnuty dalším stranám. I přesto všechno velké firmy těchto služeb nevyužívají nebo jen omezeně pro aplikace a data, která vědí, že nejsou zneužitelná. *A také jak tvrdí (Umesh Hodeghatta Rao, Umesha Nayak, 2014, s. 274) pro firmy, které mezi sebou bojují o podíl na trhu, to je přímo neakceptovatelné využívat cloudových služeb, neboť rizika jsou příliš veliká. Největší rizika jsou v ohledu zabezpečení, ochrany soukromí a autorizace.* Pokud se i přesto vše společnost rozhodne využívat cloudových služeb musí důkladně prozkoumat nabídku poskytovatelů cloudových služeb s ohledem na následující informace:

- *Rozsah a výhody nabídky a jejich vliv na podnikání, zákazníky a partnery*
- *Podmínky nabídky, včetně povinností a odpovědnosti poskytovatele cloudu, které přináší zákazníkovy využívající cloud*
- *Právní důsledky využívání cloudu*
- *Technologie používané poskytovatelem cloudu*
- *Jak poskytovatel cloudu splňuje požadavky pro své zákazníky*
- *Jak poskytovatel cloudu spravuje infrastrukturu cloudu*
- *Zda jde přestoupit a za jakých podmínek k jinému poskytovateli cloudu* (Umesh Hodeghatta Rao, Umesha Nayak, 2014, s. 274) A mnoho dalších otázek, na potřebách organizace

### <span id="page-13-0"></span>*3.2 Modely cloud computingu*

Existují tři různé modely a to: IaaS - Infrastruktura jako služba (Infrastrucutre as a Service), SaaS - Software jako služba (Software as a Service) a PaaS - Platforma jako služba (Platform as a Service). Občas jsou tyto tři modely nazývány jako "cloud computing stack" jelikož jeden na druhém staví. Samozřejmě je dobré znát jednotlivé modely, jelikož se nám pak snadněji dosahuje našich obchodních cílů. Nyní si uvedeme již zmiňované tři modely detailněji.

#### <span id="page-13-1"></span>**3.2.1 IaaS (Infrastructure as a Service)**

Tento model je stavebním kamenem všech modelů. Zákazník si může v takto zvoleném modelu pořídit například uložiště nebo již hotovou síťovou infrastrukturu a další základní výpočetní prvky, na kterých je schopen spustit libovolný software, který může zahrnovat i vlastní operační systém a aplikace. Zákazník ve své podstatě nemůže ovládat vůbec základní chod cloudové infrastruktury, ale v jeho režii je kontrola nad uložištěm s aplikacemi, operačním systémem a omezená kontrola v oblasti síťových prvků například firewall.

Benefitů z takto zvolené infrastruktury je mnoho. *Jak tvrdí (Umesh Hodeghatta Rao, Umesha Nayak, 2014, s. 274) firma, která si pronajímá infrastrukturu u poskytovatele tak šetří náklady, které by jinak musela vynaložit na svoji infrastrukturu a ta by byla mnohem dražší. Další úsporou jsou zabezpečovací prvky ohledně elektřiny, jako jsou UPS a přepěťové ochrany nebo ochrana proti síťovým útokům, kde je mnohem menší riziko, že se k daným datům dostanou než, kdybychom je měli ve své vlastní firmě.* Za velké plus určitě také stojí zmínit fakt, že kdykoliv si můžeme infrastrukturu zvětšit či zmenšit a s tím souvisí i poplatky.

Zde platí pravidlo, platím jen tolik, kolik využívám. A v poslední řadě tento model snižuje náklady i na personál, který bychom jinak museli platit, kdybychom si veškerou infrastrukturu ve firmě měli spravovat sami. Většinu hlavních potíží s řízením infrastruktury převezme poskytovatel cloudu.

#### <span id="page-14-0"></span>**3.2.2 PaaS (Platform as a Service)**

Na předešlý model navazuje model PaaS. PaaS je v podstatě model IaaS, který zahrnuje infrastrukturu serverů, sítí a uložišť, ale navíc je obohacen o tzv. middleware, vývojové nástroje, systémy pro správu databází a další. Model PaaS je navrhnut k podpoře celého životního cyklu webové aplikace pro vytváření, testování přes nasazení, správu a aktualizace. *Podle autorů* (Umesh Hodeghatta Rao, Umesha Nayak, 2014, s. 276) *PaaS vytváří vyvíjející, testovací a zaváděcí procesy rychle a hospodárně. Služba PaaS také umožňuje vyhnout se nákladům na nákup a správu softwarových licencí, aplikační infrastruktuře nebo vývojovým nástrojům a dalším zdrojům*. V tomto modelu si zákazník spravuje pouze vývoj aplikací a služeb, které vyvíjí a o vše ostatní se stará poskytovatel cloudových služeb.

Mnoho organizací v oboru IT se zabývá vývojem softwarových aplikací, utilit či nástrojů. Tyto firmy vyžadují infrastrukturu k vývoji softwarových aplikací, návrhových a vývojových nástrojů a testovacích nástrojů pro testování jejich výstupů. Všechny tyto služby jsou vcelku pro společnosti drahé. To vedlo firmy, aby začali využívat pirátské kopie softwarů, které následně vedly k chybám ve výstupu, bezpečnosti a porušování zákonů. Tento problém právě řeší PaaS, kde je cena za všechny služby podstatně nižší, než kdyby si vše firma spravovala sama. Většinu si poskytovatelé PaaS účtují pouze za právě využívané služby. Další významnou výhodou je, že některé nové nástroje byli pro malé firmy cenově nedostupné, ale nyní s PaaS jsou již dostupné i pro ty menší.

#### <span id="page-14-1"></span>**3.2.3 SaaS (Software as a Service)**

SaaS je opět nadstavba obou dvou předchozích modelů. SaaS poskytuje softwarové aplikace přes internet na vyžádání a většinou i na základě předplatného. Poskytovatelé SaaS se starají o základní infrastrukturu, ale hlavně

6

o veškeré údržby, upgrady a bezpečnostní opravy poskytovaného softwaru. Uživatelé se připojují k aplikaci prostřednictvím internetu obvykle pomoci webového prohlížeče ať už na PC, telefonu nebo tabletu. SaaS povětšinou poskytuje kompletní softwarové řešení, které lze zakoupit od poskytovatele cloudových služeb. Veškerá infrastruktura, middleware, software aplikací a dat aplikací se nacházejí v datovém centru poskytovatele. Poskytovatel služeb spravuje hardware, software a s příslušnou sepsanou smlouvou se zákazníkem zajišťuje dostupnost, zabezpečení aplikace a všech dat. Díky SaaS můžeme rychle přistupovat k aplikacím téměř odkudkoliv, kde máme internetové připojení a základní webový prohlížeč. Díky poskytování služeb v cloudu se náklady na poskytnutí aplikace na jednoho uživatele značně snížily. Poskytovatelé také mohou kdykoliv přidat další část poskytované aplikace velmi jednoduše za další příplatek nebo rovnou další instalaci například pro dodatečné instalace ve firmách. Všechny tyto aspekty snižují náklady na poskytování aplikací přes SaaS. Je velmi jednoduché pro poskytovatele aplikace aktualizovat nebo opravovat poskytovanou aplikaci v případě jakýchkoliv chyb. Naopak výhody pro zákazníky, které sebou nese SaaS jsou nižší náklady na pořízení licence oproti přímému nákupu. Hlavně kdykoliv díky metodě "Pay as you use" můžeme kdykoliv měnit počet uživatelských licencí díky čemuž nám tzv. krabicové verze a jejich licence nepřebývají, pokud je nevyužíváme (Umesh Hodeghatta Rao, Umesha Nayak, 2014, s. 275). Taktéž je zákazníkům poskytováno právo kdykoliv přestat používat nebo naopak začít používat další aplikace od poskytovatele a s tím se mění samozřejmě i výše nákladů.

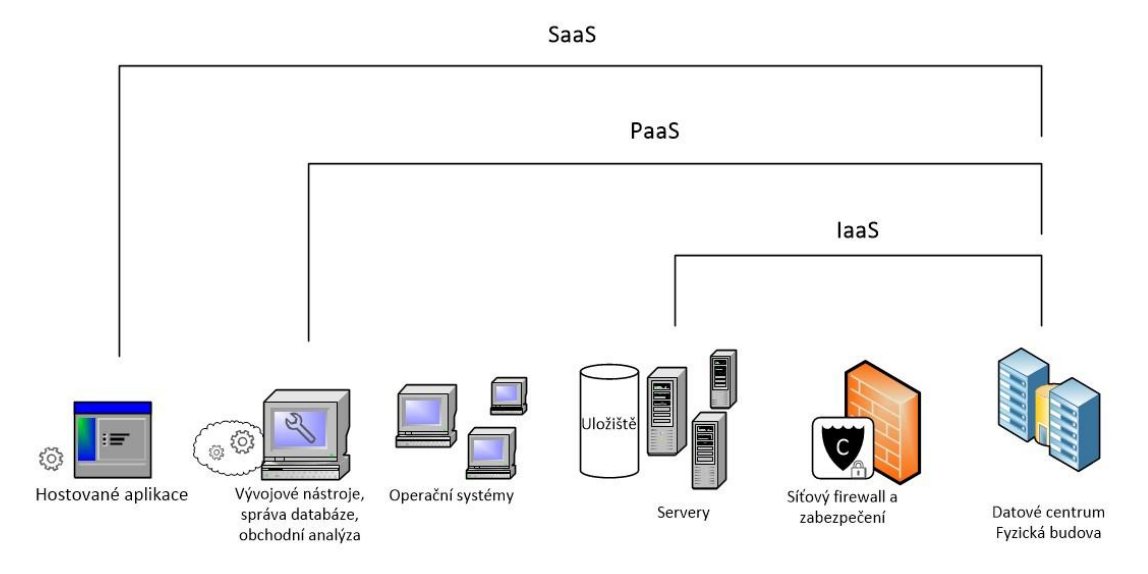

**Obrázek 1 Modely PaaS, SaaS a IaaS**

## <span id="page-16-2"></span><span id="page-16-0"></span>*3.3 Typy cloud computingu*

Typy cloud computingu známe ve třech formách a to public cloud, private cloud a hybrid cloud. Níže si uvedeme popis, výhody a nevýhody jednotlivých typů.

#### <span id="page-16-1"></span>**3.3.1 Public cloud**

Public cloud je zjednodušeně veřejná služba poskytovaná skrze internet. U poskytovatelů public cloudů se platí zejména za velikost prostoru, který nám poskytují pro naše data a služby. Public cloud je často využíván také pro aplikace, které se ve firmách používají denně mnoho lidmi jako je například e-mail, CRM (Customer Realtionship Management), HR (Human Resources) a jiné firemní aplikace.

Tento typ cloudu je vhodný, zejména pro nové firmy, které nemají citlivá data. Důvod proč vybrat public cloud je rozhodně cena, jelikož nemusíme řešit náklady na hardware, aplikace a správu, které za nás řeší právě poskytovatel cloudu. Může si ho také dovolit téměř kdokoliv. Ale existují některá omezení, proč je naopak nevýhodné využívat public cloud a to kvůli omezenosti konfigurace nebo zabezpečení a to hlavně ve firmách, kde se pracuje s citlivými daty. Značnou nevýhodou jsou jednostranné podmínky pro užívání ze strany poskytovatele public cloudu.

#### <span id="page-17-0"></span>**3.3.2 Private cloud**

*Podle autorů knihy Cloud computing for Dummies (Hurwitz, Kaufman, Halper a Bloor, 2009, s. 88) je private cloud definován jako vysoce virtualizovaný datový cloud, který je umístěn za firewallem společnosti. Nebo to může být také soukromý prostor, který je vyhrazen u dodavatele cloudových služeb pouze pro danou společnost.* Zabezpečení v tomto modelu může být spravováno společností samotnou nebo si může společnost nechat poskytnout zabezpečení od dodavatele cloudu.

Výhodou private cloudu je kontrola nad daty a možnost si přizpůsobit cloud tak jak je potřeba pro danou společnost. Nevýhodou je, že tento typ cloudu vyžaduje, aby společnost stále nakupovala a udržovala veškerý software a infrastrukturu, což je velmi finančně náročné a to si většinou nemohou menší a střední firmy dovolit, ale pouze velké společnosti.

#### <span id="page-17-1"></span>**3.3.3 Community cloud**

Tento typ cloudu je hlavně využíván pro spolupráci mezi organizacemi patřící ke konkrétní komunitě jako je například zdravotní péče, vládní organizace nebo organizace sociálních služeb a jiné. Community cloudy mohou být spravovány jednou nebo více organizacemi, které patří právě do komunity nebo je může spravovat poskytovatel cloudu. Díky tomu jsou sníženy náklady na infrastrukturu, což přináší výhody všem členům komunity. "Bezpečnost informací však může být stále problémem, protože mnoho organizací využívá cloud, který je poskytován cloud poskytovatelem a díky tomu nemusí mít potřebné zabezpečení." (Rao, Nayak, 2014, s. 281)

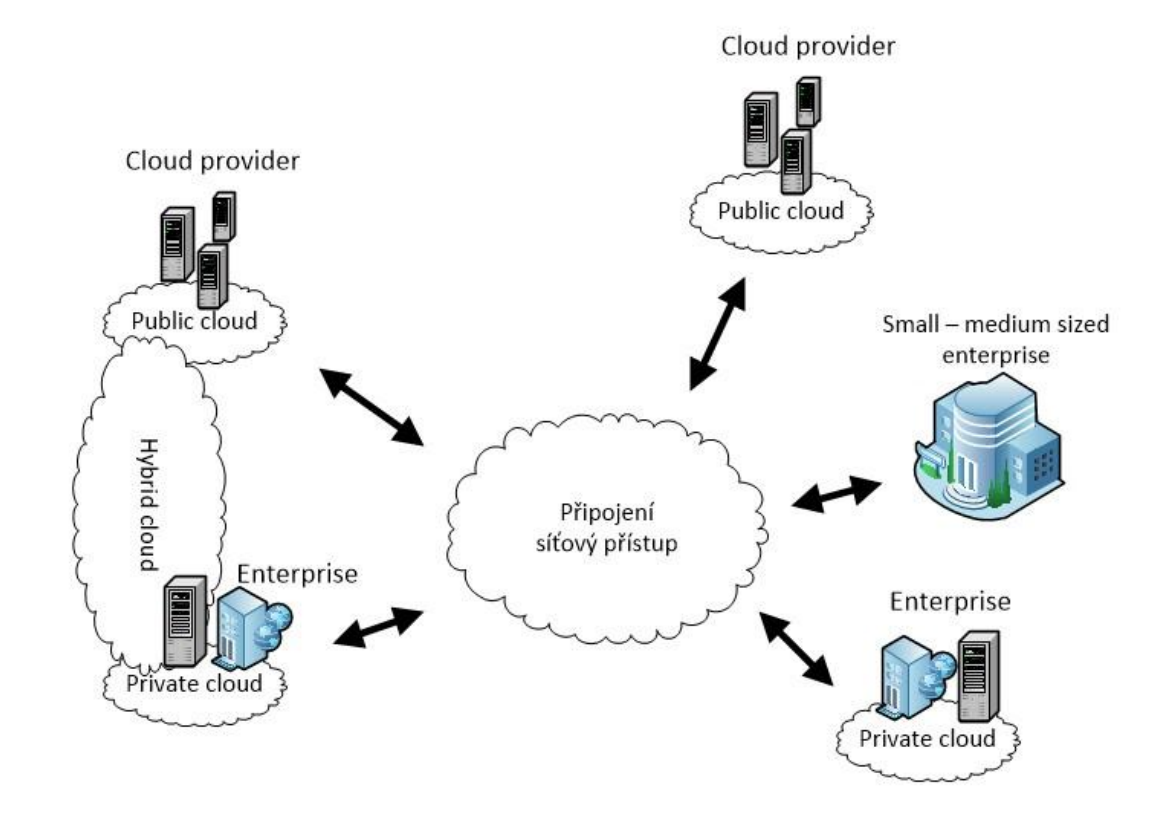

**Obrázek 2 Znázornění Private, Public a Hybrid cloud**

### <span id="page-18-1"></span><span id="page-18-0"></span>**3.3.4 Hybrid cloud**

Poslední typ cloudu je Hybrid cloud, který zahrnuje kombinaci všech tří typů cloudů. Zde záleží hlavně na účelu, jakým bude cloud využíván. Zatímco velmi důvěrné a kritické aplikace mohou pracovat s private cloudem, obecné aplikace mohou využívat public cloud a samozřejmě komunitní záležitosti jsou obsluhovány skrze community cloud. *Podle (Hurwitz, Kaufman, Halper a Bloor, 2009, s. 91) několik situací, kdy je hybrid cloud nejlepší:*

- *Pokud chce společnost používat aplikaci SaaS, ale je znepokojena její bezpečností. Dodavatel SaaS může vytvořit soukromý cloud jen pro určitou firmu uvnitř vlastního firewallu.*
- *Pokud poskytovatel poskytuje VPN (Virtual Private Network) pro další zabezpečení díky čemu může společnost použít private cloud pro interakci s klienty, ale jejich data bude uchovávat v private cloudu.*

Tento typ cloudu je vhodný pro zálohování.

### <span id="page-19-0"></span>*3.4 Zákon o kybernetické bezpečnosti*

Do zákonu o kybernetické bezpečnosti, který byl aktualizován 7. června 2017 a se kterým se mění zákon č. 181/2014 Sb., o kybernetické bezpečnosti a o změně souvisejících zákonů (zákon o kybernetické bezpečnosti), ve znění zákona č. 104/2017 Sb. přibyli následující události.

### <span id="page-19-1"></span>**3.4.1 § 2 Vymezení pojmů**

Velké změny byly provedeny, zejména pro cloud computing, který nyní spadá pod digitální službu a to ve znění:

"l) digitální službou služba informační společnosti podle zákona upravujícího některé služby informační společnosti9), která spočívá v provozování

3. cloud computingu, který umožňuje přístup k rozšířitelnému a přizpůsobitelnému úložišti nebo výpočetním zdrojům, které je možné sdílet"

(Parlament, 2017)

### <span id="page-19-2"></span>**3.4.2 § 4 Bezpečnostní opatření**

V § 3, kde je uvedeno pro, které orgány a osoby platí tento zákon je uvedeno následující:

"c) správce a provozovatel informačního systému kritické informační infrastruktury,

d) správce a provozovatel komunikačního systému kritické informační infrastruktury,

e) správce a provozovatel významného informačního systému,

f) správce a provozovatel informačního systému základní služby, pokud nejsou správcem nebo provozovatelem podle písmene c) nebo d),

g) provozovatel základní služby, pokud není správcem nebo provozovatelem podle písmene f)."

(Parlament, 2017)

V bodě (5) u paragrafu 4 platí pro organizace a osoby, které jsou vyčteny výše, jsou povinny si s poskytovatelem cloud computingu zajistit dodržování bezpečnostních pravidel pro poskytování služeb spojených právě s cloud computingem, která jsou stanovena Úřadem a také, že poskytovatel cloud computingu pro ně bude mít kdykoliv k dispozici bez zbytečného odkladu data a informace, která uchovává pro případné kontroly. Další nezbytné náležitosti smluv jsou:

"a) zakotvení povinnosti poskytovatele služeb respektovat bezpečnostní politiku odběratele služeb,

b) stanovení úrovně poskytovaných služeb,

c) systém schvalování subdodavatelů služby cloud computingu,

d) podmínky ukončení smluvního vztahu z pohledu bezpečnosti,

e) řízení kontinuity činností v souvislosti s poskytovanou službou cloud computingu,

f) určení vlastníka uchovávaných dat,

g) dohoda o důvěrnosti smluvního vztahu,

h) stanovení úrovně ochrany dat z pohledu důvěrnosti, dostupnosti a integrity,

i) pravidla zákaznického auditu,

j) stanovení povinnosti poskytovatele služeb informovat odběratele o kybernetických bezpečnostních incidentech souvisejících s plněním smlouvy." (Parlament, 2017)

Poslední zmínkou v paragrafu 4 je, že poskytovatel cloud computingu, orgány a osoby, které jsou vyjmenované výše z paragrafu 3. si do smlouvy dohodnou způsob jakým a výši nákladu, které budou potřeba na zavedení bezpečnostních pravidel.

## <span id="page-21-0"></span>**4 Porovnání jednotlivých cloudových služeb**

Nyní se zaměříme na další část, již je porovnání cloudových služeb, které jsou dostupné pro širokou veřejnost a všechny mnou vybrané nabízí určitý prostor zdarma, ale pouze za stanovených podmínek společnosti.

Testování bude provedeno v několika různých modifikacích. První modifikace bude složena z 1000 souborů o velikosti 1MB, druhá modifikace bude složena ze 100 souborů o velikosti 10MB a poslední modifikace bude jeden veliký soubor o velikosti 1GB. Všechny tři jednotlivé modifikace dávají součtem 1GB, aby bylo možné výsledné časy porovnat objektivně.

Na vytvoření testovacích souborů jsem využil nástroj, který se jmenuje File Generator a je od společnosti Soft Tahionic. Tento program nám umožňuje vytvářet různý počet souborů o námi přednastavené velikosti. Je možné si i určit obsah souborů a jak se budou jmenovat.

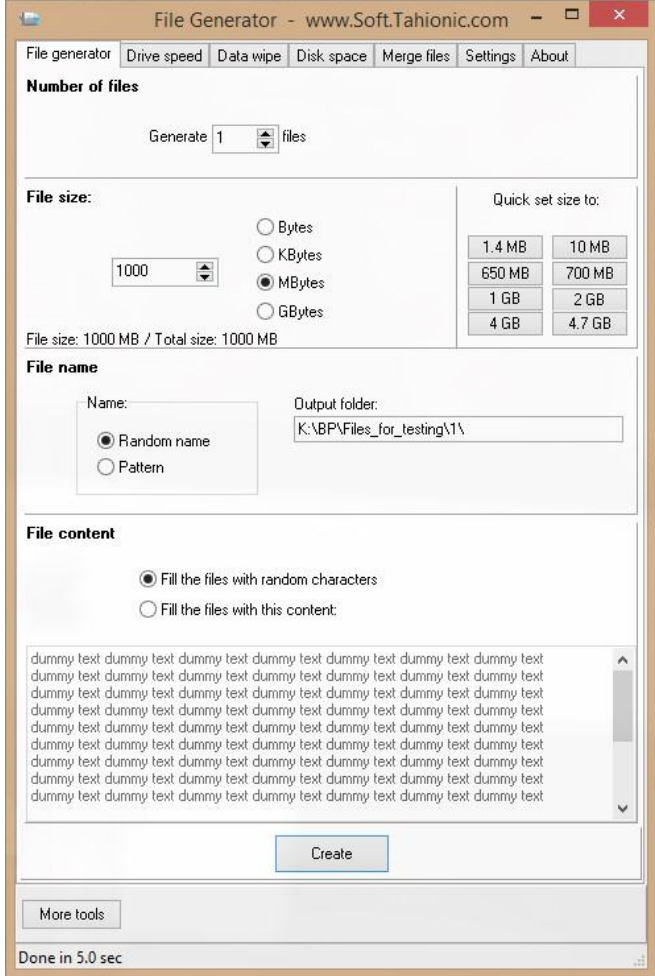

<span id="page-21-1"></span>**Obrázek 3 Prostředí programu File Generator**

Veškeré testování bude prováděno na jednom PC s připojením o rychlosti cca 40Mbps Download a 25Mbps Upload.

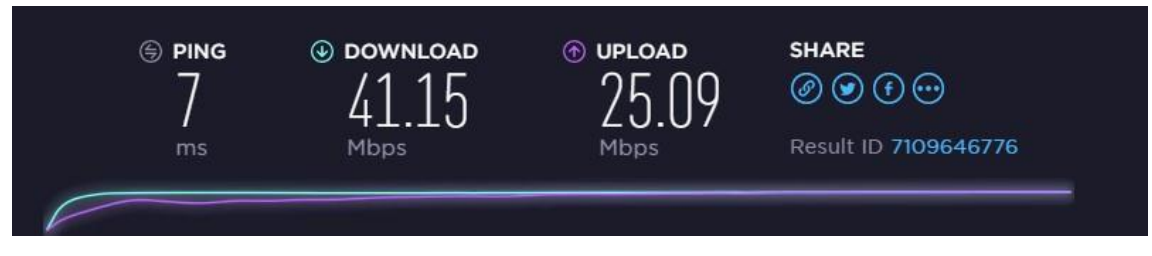

**Obrázek 4 Rychlosti Download a Upload pro testování**

<span id="page-22-0"></span>Testování bude prováděno ve čtyřech různých fázích, při kterých bude zkoumán čas, za který se soubor uploaduje do cloudu a zároveň s tím bude sledováno využití RAM, CPU a síťové karty. První testovací fáze A bude nahrání souborů do složky, která je propojena skrze cloud do PC a budeme měřit čas, za který se nám objeví soubor nahraný v cloudovém prostředí. Druhá testovací fáze B bude nahrání souborů skrze webové rozhraní do cloudu. Třetí testovací fáze C bude nahrání souborů do složky v PC, která je synchronizovaná s cloudem a budeme sledovat, za jak dlouho se synchronizuje do druhého PC. A poslední čtvrtá testovací fáze D bude stejná jak fáze C, ale budeme zjišťovat synchronizaci na mobilní zařízení. Veškeré testování bude provedeno 10x, aby nám výsledky přinesly nějakou užitkovou hodnotu. K měření využití CPU, RAM a síťové karty využiji nástroj, který je součástí Windows a jmenuje se Sledování výkonu.

<span id="page-22-1"></span>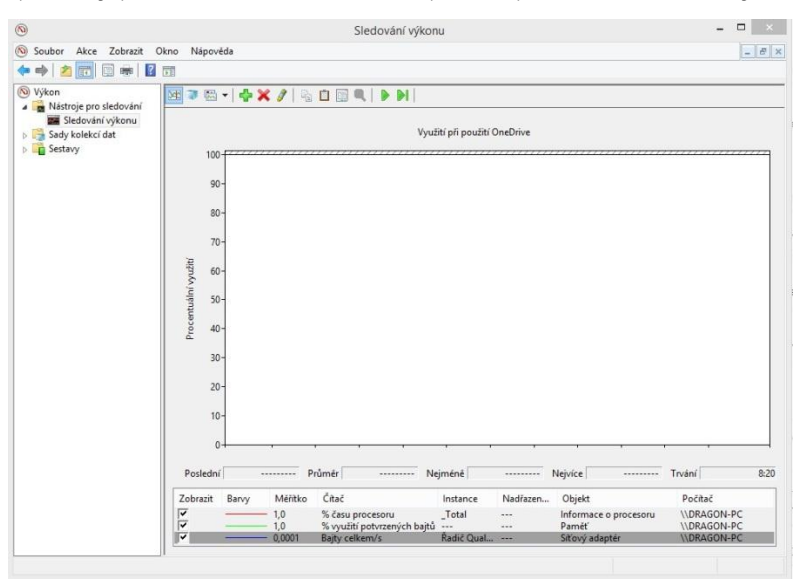

**Obrázek 5 Program pro zachycení využití CPU, RAM a síťové karty**

Pro měření času budu využívat systémový čas, protože některé cloudové služby nezobrazují čas, za který byl proveden upload.

### <span id="page-23-0"></span>*4.1 OneDrive – Microsoft*

OneDrive (dříve znám jako SkyDrive) je cloudový produkt od společnosti Microsoft a je velmi dobře znám širokou veřejností. Důvodem je propojení této služby s Microsoft účtem a následné jednoduché propojení a zálohování do cloudového prostoru. Veškeré využívání služby se řídí dle smluvních podmínek OneDrive od Microsoftu (Microsoft, 2016).

#### <span id="page-23-1"></span>**4.1.1 Podpora platforem**

OneDrive nám nabízí jak webové rozhraní, tak desktopovou aplikaci či mobilní aplikaci. Desktopová aplikace může být nainstalována na jednom nebo více PC, kde v každém PC je vyhrazena složka, která je synchronizována s cloud prostorem. Díky tomuto systému je velmi jednoduchý přístup k souborům v cloudu z kteréhokoliv PC, kde je nainstalována aplikace a je spojena se stejným účtem. Pokud ale potřebujeme pouze dočasný přístup k souborům v cloudu z kteréhokoliv PC, je možné využít webové rozhraní, kde získáte úplně stejný přístup k vašim souborům jako z desktopové aplikace. OneDrive nám, ale nabízí i mobilní aplikaci pro Android, iOS nebo Windows Mobile, kde získáme opět plnohodnotný přístup k souborům v cloudu.

#### <span id="page-23-2"></span>**4.1.2 Podmínky pro založení**

Jediná podmínka pro založení OneDrive je nutná registrace účtu u Microsoftu. Lze s Microsoft účtem spojit jakoukoliv e-mailovou adresu.

#### <span id="page-23-3"></span>**4.1.3 Cena**

OneDrive nám nabízí po registraci 5GB úložného prostoru zdarma, které ale můžeme navýšit až na 10GB pomocí bonusu za doporučení dalším lidem a to v poměru 0,5GB/nový registrovaný člověk. Dále je možné si prostor a sním spojené služby Microsoftu dokoupit za uvedené tarify. Tyto tarify jsou rozděleny do dvou sekcí pro jednotlivce a pro firmy.

15

#### **Pro jednotlivce**

Pokud si přejeme navýšit pouze prostor, Microsoft nám nabízí variantu, ve které je nabízeno 50GB prostoru za 49,99Kč/měsíc. Dále v nabídce má, ale pouze už varianty, kde k většímu prostoru získáme i Microsoft Office 365, ale cena je markantně vyšší. Jedná se o Premium tarify, kde za 1899Kč/rok získáme 1TB úložného prostoru a Office 365 na jedno PC a na jeden telefon či tablet nebo za 2699Kč/rok získáme 5TB úložného prostoru a k tomu Office 365 až na pět PC a pět telefonů či tabletů. Oba Premium tarify lze platit také měsíčně, ale prodraží se nám cenově od 2 měsíce, které při platbě ročně získáme zdarma.

#### **Pro firmy**

Jestliže se bavíme opět pouze o prostoru, Microsoft nabízí dva tarify. První tarif stojí 50,40€/rok na uživatele, kde je poskytováno 1TB uložiště, ale s limitem pro nahrávání souborů na 15GB. Druhý tarif stojí 100,80€/rok na uživatele a nabízí nám neomezený prostor uložiště, ale opět s limitem pro nahrávání souborů na 15GB. Poslední Premium tarif je nabízen za 126€/rok na uživatele a nabízí nám 1TB úložného prostoru a k tomu Office 365 a další výhody. U Premium varianty je možné platit měsíčně, ale opět se nám to prodraží oproti platbě ročně.

#### <span id="page-24-0"></span>**4.1.4 Testování**

Při testování uploadu, synchronizaci a mazání souborů jsem zjistil, že pokud uploadujeme více souborů, současně s uploadem se tak již soubory zároveň synchronizují na dalším zařízení. Naráz se však uploadují nebo synchronizují vždy pouze tři soubory.

#### **4.1.4.1 Fáze A (PC->Složka->Cloud)**

Ve fázi A při testování jednoho velkého souboru o velikosti 1GB byl průměrný čas uploadu 8m 16s. Ve výjimečném jednom případě čas uploadu dosahoval 8m 40s. Při testování 100 souborů o celkové velikosti 1GB byl průměrný čas uploadu o něco větší a to 8m 40s. Největší rozdíl, ale nastal při testování 1000 souborů o celkové velikosti 1GB. Průměrný čas uploadu se pohyboval okolo 13m

48s. Na grafu níže můžeme vidět využití RAM, CPU a síťové karty, kde je zřejmé, že při startu uploadu se peak síťové karty dostal k 30% a kmital ke spodní hranici přibližně 15%. Využití RAM bylo konstantní a to na 17% a CPU téměř bez velkých výkyvů.

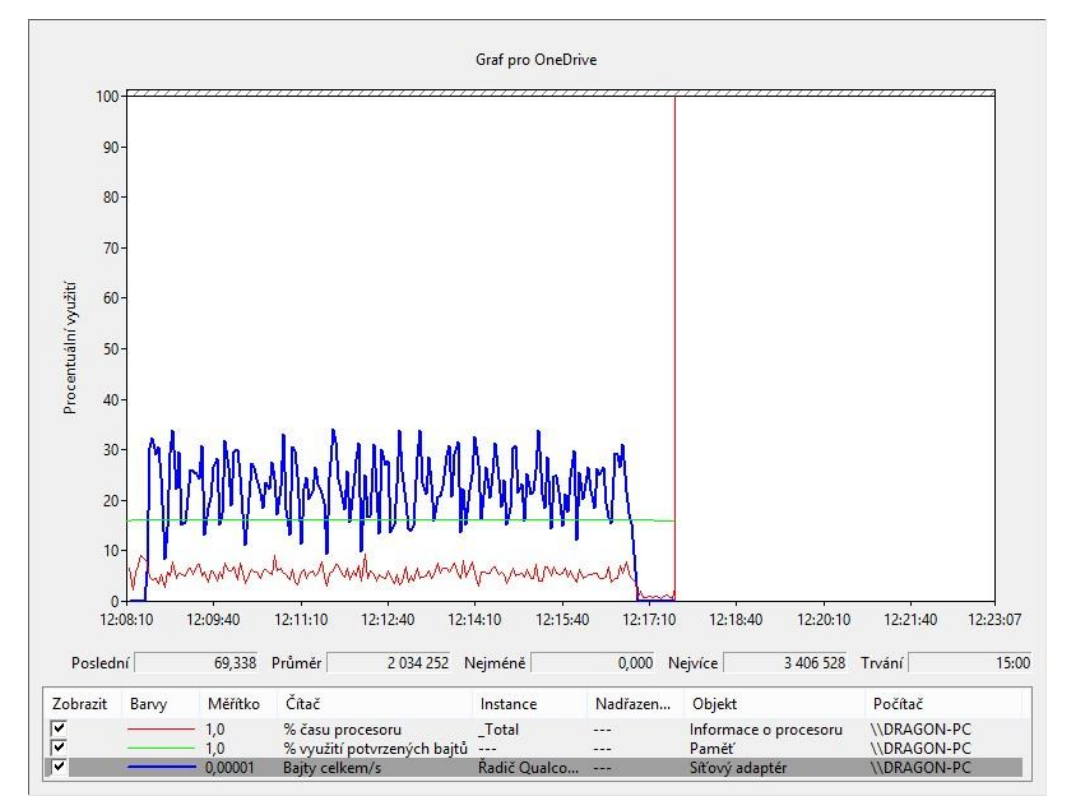

**Obrázek 6 Graf vytížení RAM, CPU a NIC ve fázi A při 1000 souborech (OneDrive)**

#### <span id="page-25-0"></span>**4.1.4.2 Fáze B (PC->Web cloud)**

Ve fázi B při testování jednoho velkého souboru se čas nepatrně navýšil a to v průměru na 9m 39s. Při testování 100 souborů průměrný čas již činil průměrně 15m 3s. A při testování 1000 souborů byl průměrný čas dokonce už dvojnásobný oproti testování jednoho velkého souboru a čas činil průměrně 21m 27s. Čím více souborů tím se rozdíly v časech uploadu stávaly větší a větší. S tím souvisel i narůstající čas, po který se soubory z cloudu mazaly. Při jednom souboru čas činil přibližně 5s, při 100 souborech přibližně 17s – 20s a při 1000 souborech byl čas dokonce až 1m – 1m 7s. Jelikož rozdíl časů oproti fázi A byl podstatně větší, rozhodl jsem se pro zkoumání i varianty za jak dlouho se synchronizují soubory do desktopové aplikace. Při jednom souboru byl čas největší téměř dvojnásobný. Čím více souborů, ale bylo testováno, tím se čas synchronizace obrovsky zmenšoval a to

díky synchronnímu uploadu a synchronizaci. U 1000 souborů se čas synchronizace téměř shodoval s časem uploadu souborů. Na grafu níže můžeme vidět, že využití RAM se postupem času stále narůstalo. U CPU je vidět velké zatížení ke konci uploadu a to z původních přibližně 20% až na téměř 60%. Využití síťové karty bylo téměř bez velkých výkyvů, až ke konci byl krátký propad. Graf jsem nestihl zachytit v celých 18 minutách, proto je kus začátku grafu přepsán novými hodnotami při dokončování procesu.

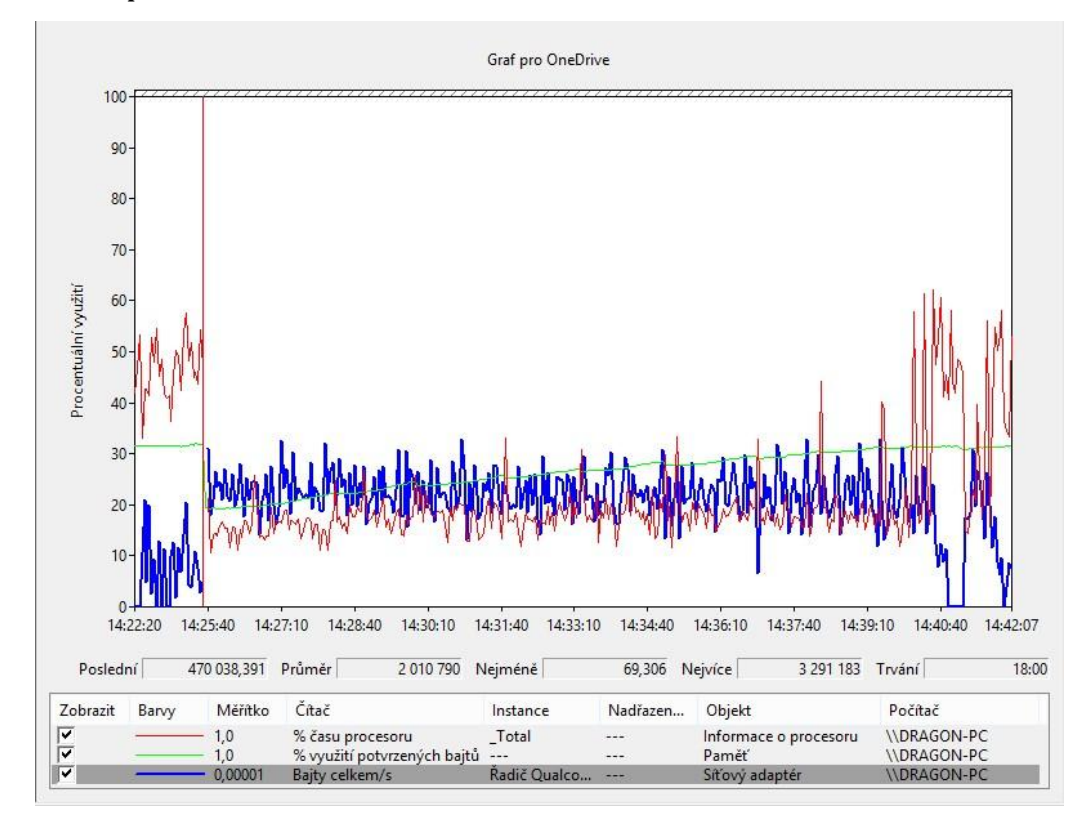

**Obrázek 7 Graf vytížení RAM, CPU a NIC ve fázi B při 1000 souborech (OneDrive)**

#### <span id="page-26-0"></span>**4.1.4.3 Fáze C (PC1->Složka1->Cloud->Složka2->PC2)**

Fáze C, byla asi tou nejzajímavější a nejkomplexnější. Při testování jednoho velkého souboru se čas uploadu a synchronizace na druhé PC pohyboval ve větších rozmezích a to průměrně v čase 13m 33s. Zároveň jsem zde sledoval dobu synchronizace po smazání souborů, která se pohybovala v průměru 0m 24s. Při 100 souborech byl s překvapením čas nejmenší a to v průměru pouhých 8m 45s a čas synchronizace po smazání 0m 27s. Naopak při 1000 souborech byl opět čas velmi vysoký jako při jednom velkém souboru a čas se pohyboval okolo 13m 55s. Zajímavý, zde byl postřeh, že čas se téměř vždy při všech testováních téměř

shodoval. Zatímco oproti času synchronizace po smazání souborů se velmi lišil a to v rozmezí 58s – 2m 48s a průměrně tedy 1m 43s. Na níže uvedeném grafu můžeme vidět, že vytížení RAM se postupem času mírně zvyšovalo. Využití CPU mělo jisté výkyvy v pravidelných intervalech a síťová karta byla po celou dobu téměř stejně využívána.

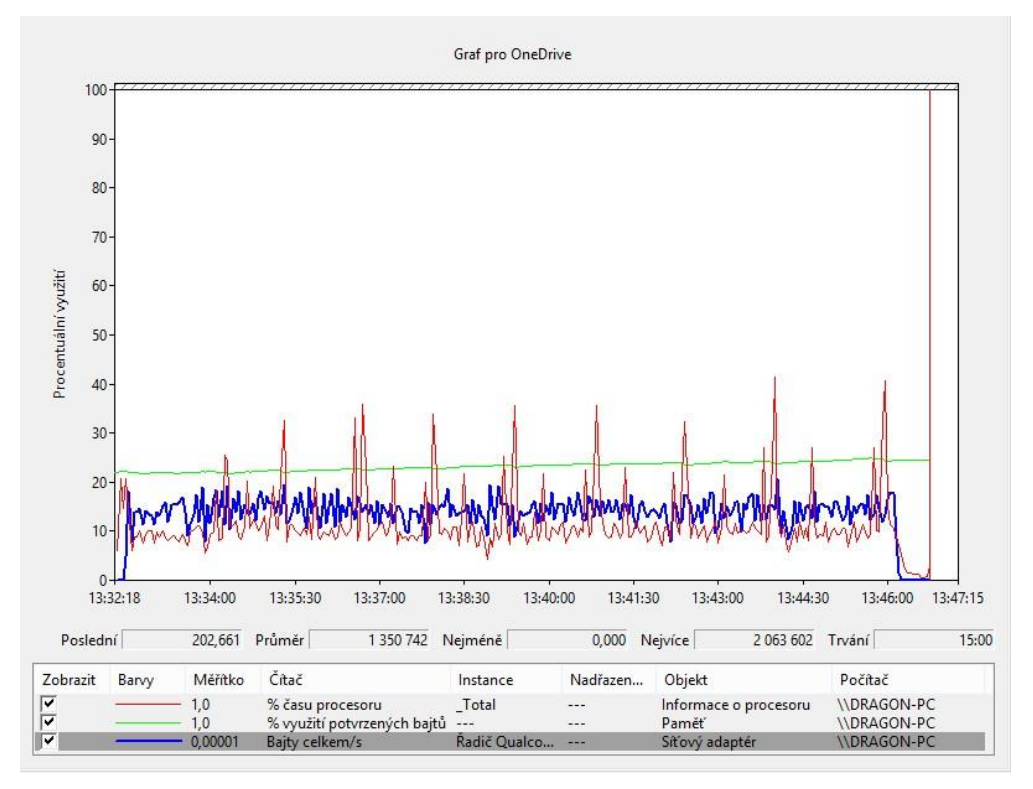

**Obrázek 8 Graf vytížení RAM, CPU a NIC ve fázi C při 1000 souborech (OneDrive)**

#### <span id="page-27-1"></span>**4.1.4.4 Fáze D (PC->Složka->Cloud->Mob. App)**

Ve fázi D se celý proces provedl v časech podobných jako ve fázi A jen s malým opožděním. U velkého souboru to bylo průměrně 8m 26s. Při zkoumání 100 souborů se čas pohyboval v čase 8m 44s. A při 1000 souborech se čas pohyboval v průměru okolo 13m 54s.

#### <span id="page-27-0"></span>**4.1.5 Přehled testování**

Veškeré testování bylo zaznamenáváno a zpracováno do tabulky.

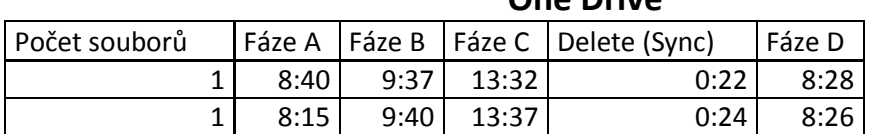

#### **One Drive**

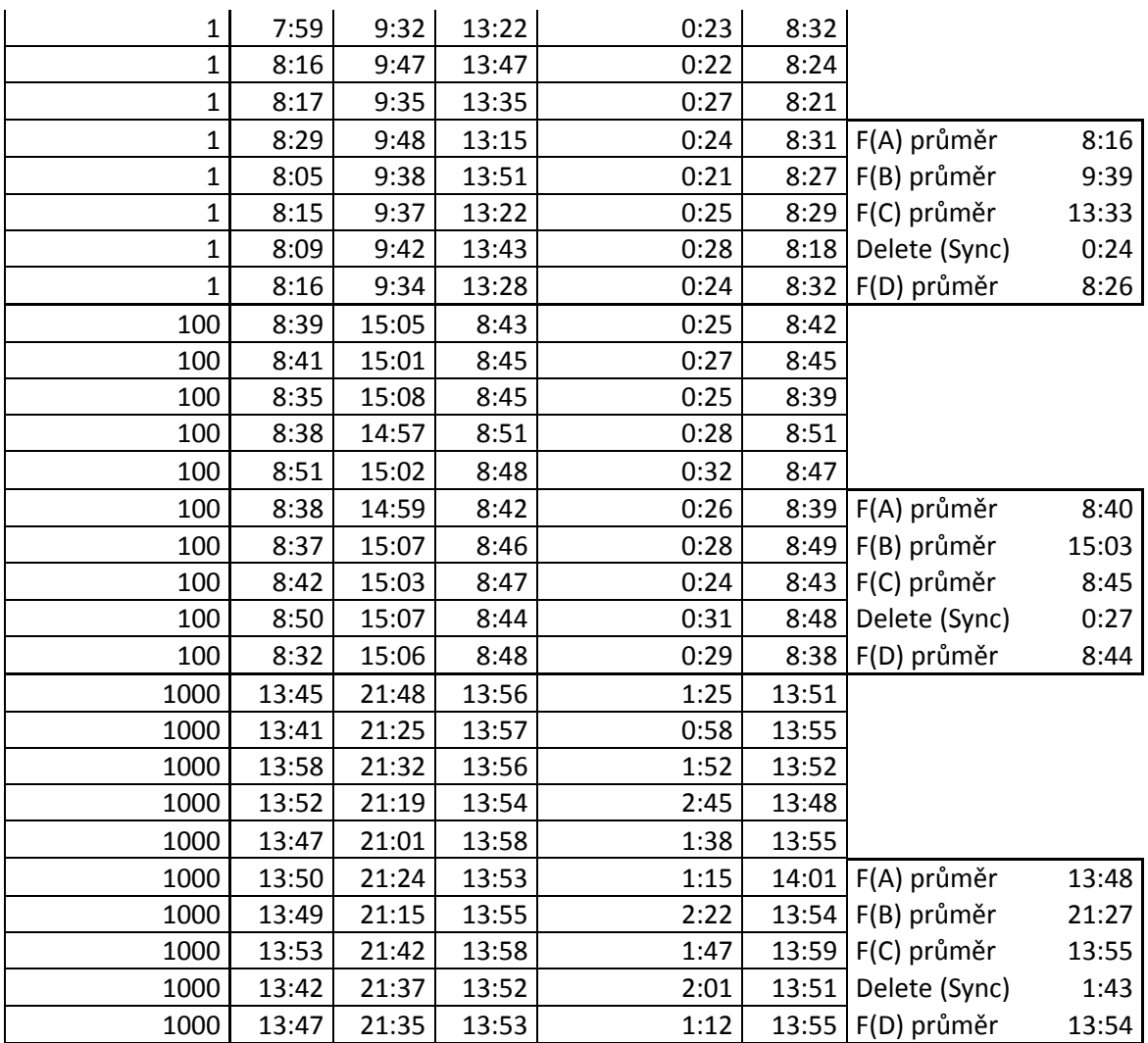

<span id="page-28-2"></span>**Tabulka 1 Přehled testování One Drive** Zdroj: vlastní zpracování

## <span id="page-28-0"></span>*4.2 Google Drive – Google*

Google Drive je velmi známým zástupcem v oblasti cloudových uložišť od společnosti Google. S nabízeným prostorem nám Google poskytuje k tomu službu Google Docs, kterou je možné využívat přímo přes prohlížeč a ukládat rovnou do cloudového prostoru. O jeho populárnosti vypovídá fakt, že k Březnu roku 2017 měl přes 800 milionů uživatelů. Veškeré využívání prostoru a služeb spojené s Google Drive se řídí dle smluvních podmínek společnosti (Google, 2017).

### <span id="page-28-1"></span>**4.2.1 Podpora platforem**

Google Drive nabízí podporu desktopové aplikace, mobilní aplikace a samozřejmě přístup přes webové rozhraní. Desktopovou aplikaci lze nainstalovat na jedno nebo více PC. Skrze aplikaci pak lze zvolit složku nebo více složek, které se budou synchronizovat do cloudu a bude se tak provádět automatická záloha. Naopak pokud cokoliv přidáme z jakéhokoliv jiného zařízení nebo odkudkoliv z webového rozhraní vše budeme mít synchronizováno mezi všemi platformami. Dále nám Google Drive nabízí mobilní aplikace a to na Android, iOS a Windows Mobile. Z mobilní aplikace máme stejný přístup jako z desktopové aplikace a můžeme opět synchronizovat mobilní zařízení do cloudu nebo aplikaci používat jen pro přístup k datům. Poslední možností je webové rozhraní, což nám umožňuje plnohodnotný přístup k datům odkudkoliv. Lze ve webovém rozhraní využívat i spjatou službu s Google Drive a to Google Docs.

#### <span id="page-29-0"></span>**4.2.2 Podmínky pro založení**

Pro využívání Google Drive je třeba mít založený účet Google. Účet Google je spojen s mnoho dalšími funkcemi jako je například Gmail, Google Docs, Google+, Youtube a další.

#### <span id="page-29-1"></span>**4.2.3 Cena**

Google Drive nám ihned po registraci nabídne 15GB prostoru zdarma. Tento prostor nelze již více navýšit bez poplatků za lepší tarify. Tarifů nám Google Drive nabízí mnoho. Ty se vztahují pouze na velikost uložiště bez dalších služeb, jak tomu bylo například u OneDrive. Platby lze provádět ročně a měsíčně. Při platbě ročně vždy ušetříme 2 měsíce platby. První nabízený tarif je 100GB úložného prostoru za 59,99Kč/měsíc nebo 599,99Kč/rok. Druhý nabízený tarif je 1TB úložného prostoru za 299,99Kč/měsíc nebo 2999,99Kč/rok. Další nabízené tarify lze platit pouze měsíčně. Nabízené tarify jsou 2TB úložného prostoru za 599,99Kč/měsíc, 10TB úložného prostoru za 2999,99Kč/měsíc a pokud by nám stále nedostačoval úložný prostor lze zakoupit tarif pro 20TB dat za 5999,99Kč/měsíc nebo 30TB za 8999,99Kč/měsíc.

21

### <span id="page-30-0"></span>**4.2.4 Testování**

#### **4.2.4.1 Fáze A (PC->Složka->Cloud)**

Ve fázi A při testování jednoho velkého souboru o velikosti 1GB byl průměrný čas uploadu 6m 16s. Při testování 100 souborů o celkové velikosti 1GB, byl překvapivě průměrný čas menší než při jednom velkém souboru a to v průměru okolo 6m 2s. A při testování 1000 malých souborů o velikosti také 1GB byl průměrný čas uploadu 6m 52s. Zajímavostí oproti OneDrive je poznatek, že se soubory nahrávají postupně jeden po druhém, nikoliv vícero souborů naráz. Vybral jsem graf, kde uploadujeme 1000 souborů a je zde graf nejzajímavější. Využití RAM je téměř konstantní na přibližně 22%. Naopak využití CPU, nám kmitavým pohybem postupně klesalo. U vytížení síťové karty je vidět, jak ke konci přenosu nastávají velké propady.

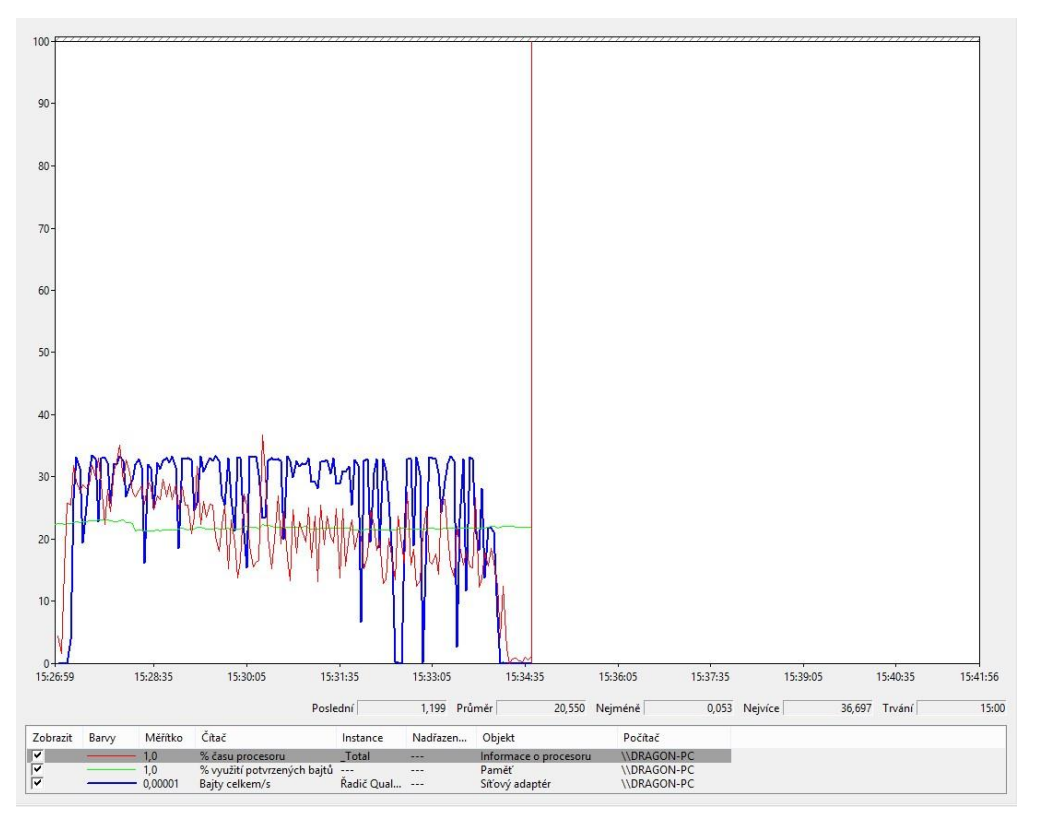

<span id="page-30-1"></span>**Obrázek 9 Graf vytížení RAM, CPU a NIC ve fázi A při 1000 souborech (Google Drive)**

#### **4.2.4.2 Fáze B (PC->Web cloud)**

V testovací fázi B bylo zjištěno při uploadování jednoho velkého souboru o velikosti 1GB, že průměrná doba činí kratší čas než při fázi A a to 5m 43s. Při 100

souborech o velikosti 1GB průměrná doba činí naopak mnohem delší čas oproti fázi A a to 9m 3s. A při 1000 souborech o velikosti 1GB je průměrná doba uploadu více jak dvojnásobná oproti testovací fázi A a to 15m 49s. V této testovací fázi při uploadu vyskakovala hláška, uživatel byl odhlášen, ale po pár sekundách byla relace obnovena. Tento problém se během nahrávání vyskytl nesčetněkrát, ale nemělo to vliv na samotný upload. Ten probíhal bez jakéhokoliv zpomalení. I zde byl vybrán graf, který byl nejzajímavější a tím byl vzorek s 1000 soubory. Na grafu je zřejmé postupné zvyšování využití RAM z přibližně 25% až na 30%. Využití CPU, společně s využitím síťové karty, bylo do první poloviny větší než v druhé polovině, a využití síťové karty nám značně kmitalo. Využití CPU bylo mnohem větší než při uploadu 1 nebo 100 souborů, kde se využití pohybovalo pod 20%, ale zde bylo více jak 20%.

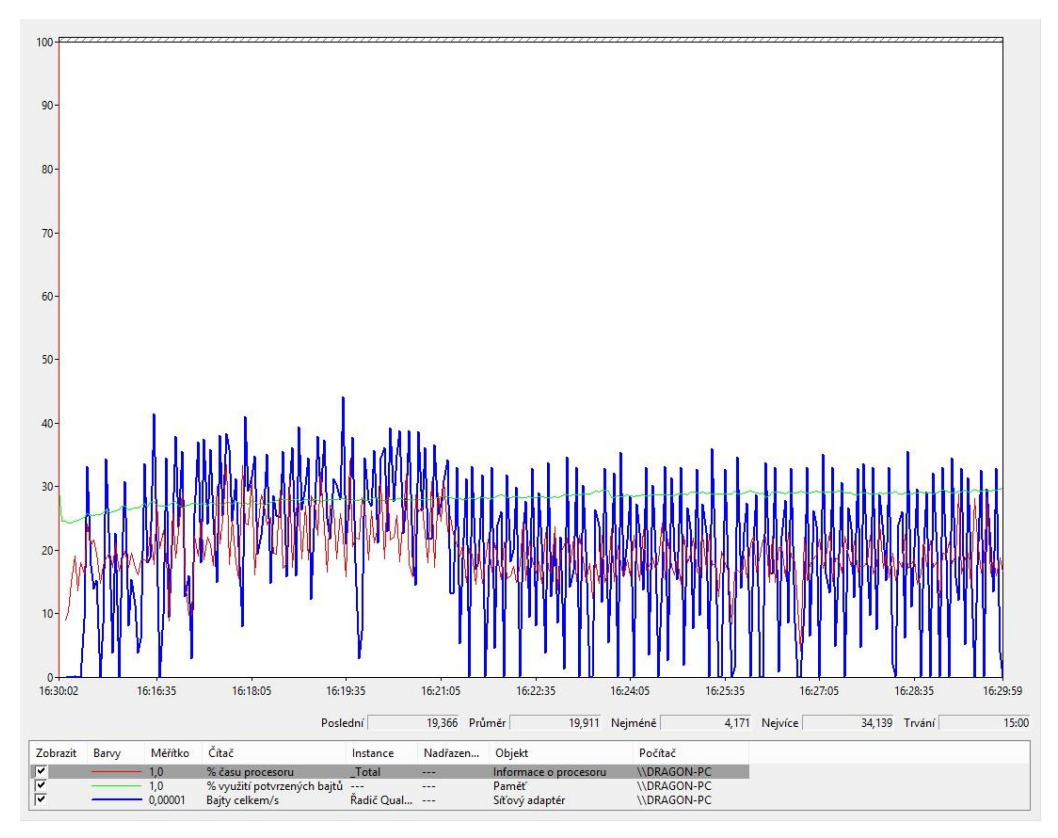

<span id="page-31-0"></span>**Obrázek 10 Graf vytížení RAM, CPU a NIC ve fázi B při 1000 souborech (Google Drive)**

### **4.2.4.3 Fáze C (PC1->Složka1->Cloud->Složka2->PC2)**

V testovací fázi C, která je nejzajímavější byl pro 1 veliký soubor o velikosti 1GB čas uploadu a synchronizace na druhé PC průměrně 11m 55s. Byla zde měřena i doba, za jakou se provede mazání (synchronizace) z jednoho PC na druhé

PC a tento čas v průměru činil 24s. Při 100 souborech o velikosti 1GB byla průměrná doba uploadu 9m 35s a čas mazání (synchronizace) činil průměrně 1m 2s. Pro 1000 souborů o velikosti 1GB byl čas uploadu 13m 58s. U času mazání byl nárůst obrovský a to až na průměrných 25m 31s. Zde jsem narazil na závažný problém, který se opakoval u všech měření. Při uploadu většího množství souborů se stávala chyba při synchronizaci na druhé PC a nesesynchronizovalo se několik souborů. Při 100 souborech se průměrně nesesynchronizovalo 8 souborů a při 1000 souborech to bylo dokonce až přes 50 souborů. Chybová hláška nám oznamovala "překročena kvóta pro stahování", přestože Google Drive žádná omezení nemá. Tento problém se opakoval u všech měření. V níže přiloženém grafu je zachycen upload 1000 souborů a využití při mazání stejného počtu souborů. Je zde zajímavé, že při mazání souborů je využíváno více RAM, než při samotném uploadu.

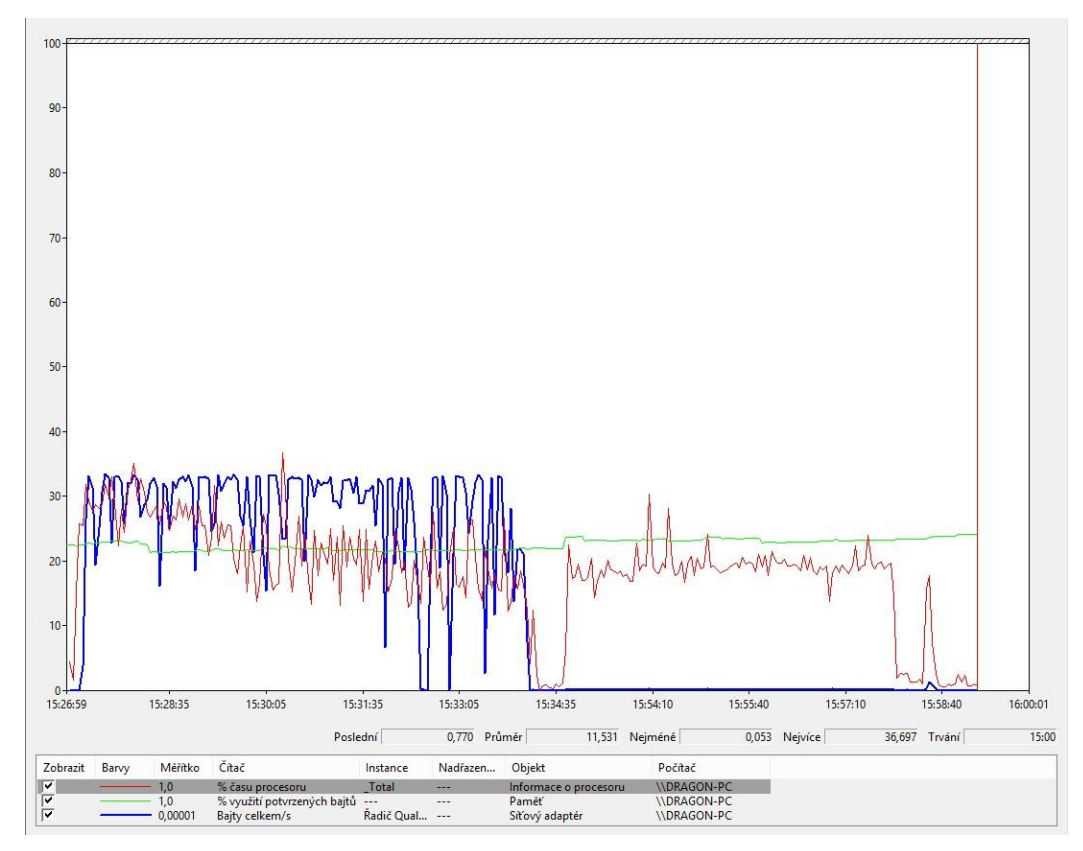

<span id="page-32-0"></span>**Obrázek 11 Graf vytížení RAM, CPU a NIC ve fázi C při 1000 souborech (Google Drive)**

### **4.2.4.4 Fáze D (PC->Složka->Cloud->Mob. App)**

Při testovací fázi D se časy téměř shodovali s testovací fází A s mírným zpožděním. Pro 1 soubor byl průměrný čas uploadu 6m 21s. Pro 100 souborů čas uploadu činil 6m 8s. A pro 1000 souborů byl naměřený čas okolo 6m 58s.

### <span id="page-33-0"></span>**4.2.5 Přehled testování**

Veškeré testování bylo zaznamenáváno a zpracováno do tabulky.

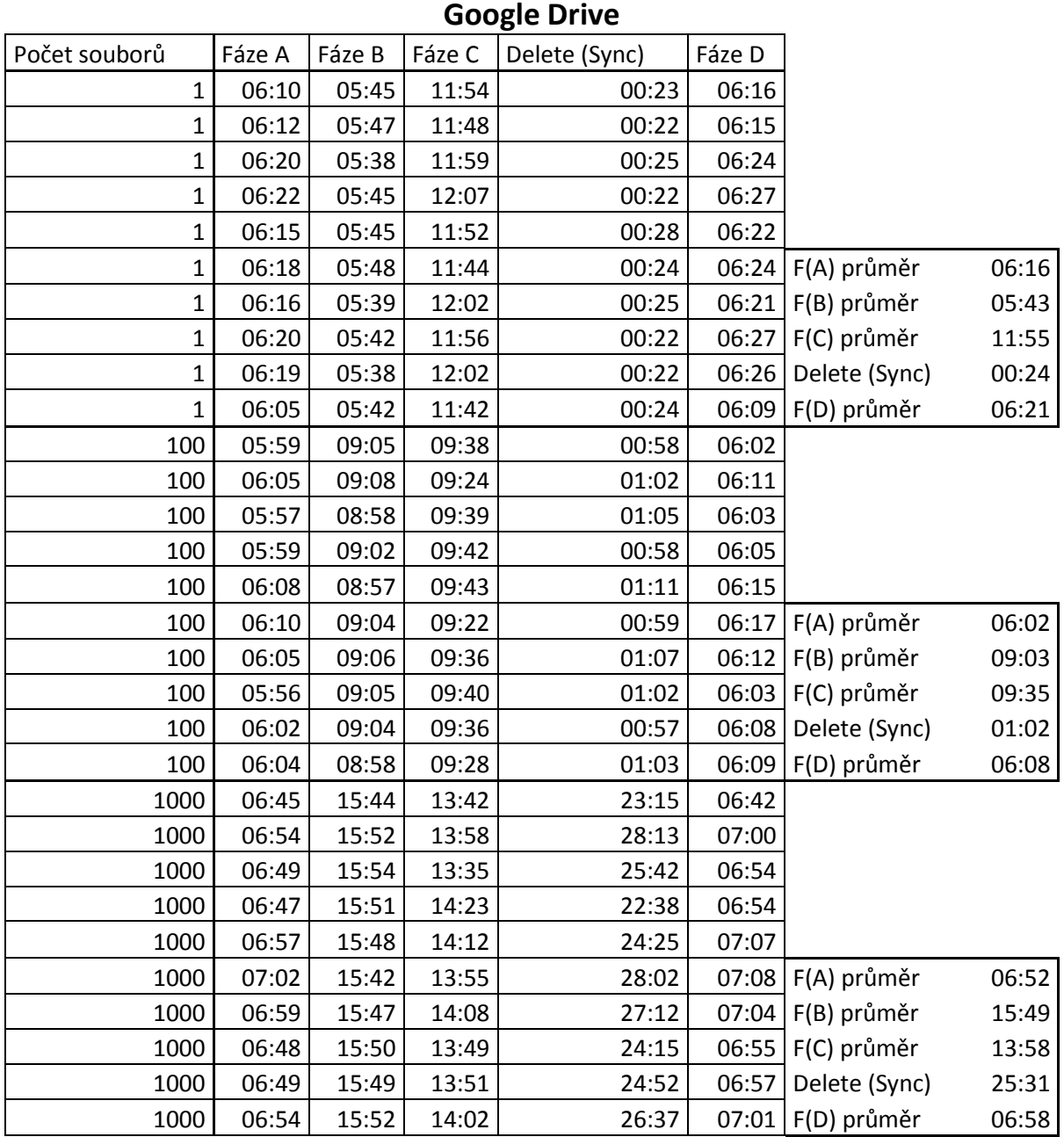

<span id="page-33-1"></span>**Tabulka 2 Přehled testování Google Drive**

Zdroj: vlastní zpracování

### <span id="page-34-0"></span>*4.3 Box.net (.com)*

Box.net je další cloudová služba, která byla založena Aaronem Levie roku 2005 ve Washingtonu. Tuto cloudovou službu využívá i známý výrobce aut Toyota. Veškeré podmínky využívání Box.net se řídí dle smluvních podmínek (Box.net, 2017).

#### <span id="page-34-1"></span>**4.3.1 Podpora platforem**

Box.net nám nabízí obdobnou podporu platforem jako jiné cloudové uložiště a to webové rozhraní, desktopovou aplikaci a mobilní aplikaci. Hlavní z nich je webové rozhraní, ke kterému máme přístup z jakéhokoliv PC. Dále podporuje desktopové aplikace na operační systém Microsoft a macOS, ale nikoliv na Linux. Desktopová aplikace funguje na principu synchronizované složky. Cokoliv do složky nahrajeme, ihned se synchronizuje do cloudového uložiště u společnosti a máme tak k datům přístup odkudkoliv přes webové rozhraní. Pokud se dále bavíme o mobilní aplikaci, která je podporována pro Box.net, je to aplikace pro Android, iOS, Windows Phone a pak méně známé BlackBerry a WebOS. Jednoduše získáme stejný plnohodnotný přístup jako z webového rozhraní nebo z desktopové aplikace. Mobilní aplikace, je přehledná a intuitivní.

### <span id="page-34-2"></span>**4.3.2 Podmínky pro založení**

Podmínkou pro založení cloudového uložiště Box.net je registrace, která je vázána na e-mailovou adresu. Při registraci se vyžaduje také telefonní číslo, celé jméno a zaškrtnutí, zda budeme využívat službu osobně nebo firemně.

#### <span id="page-34-3"></span>**4.3.3 Cena**

Box.net nám nabídne za registraci zdarma 10GB úložného prostoru s omezením velikosti souboru na 250MB. Dále je cenová nabídka rozdělena pro jednotlivce a firmy.

#### **Pro jednotlivce**

Pro jednotlivce je nabízen pouze jeden upgrade a to v ceně 9€/měsíc a nabídne nám 100GB úložného prostoru a omezení velikosti souboru je 5GB.

#### **Pro firmy**

Pro firmy je nabízeno hned několik nabídek. První nabídka pod jménem Starter za 4,5€/měsíc na jednoho uživatele nabízí 100GB úložného prostoru s omezením velikosti souboru na 2GB a také má maximální omezení uživatelů na 10. Další nabídka nese jméno Business a je označena jako nejvíce populární a to za 13,5€/měsíc na jednoho uživatele. Nabízí nám neomezený prostor, omezení souboru na 5GB a již není omezena na maximální počet uživatelů. Další varianta se jmenuje Business Plus za 22,5€/měsíc na uživatele a nabízí stejný prostor, omezení souboru a uživatelů jako verze Business. Navíc, ale v této verzi jsou další užitečné věci, které velké firmy využijí jako například, plná kontrola nad uživateli a jejich sledování nebo administrátorské delegování a jiné uživatele.

#### <span id="page-35-0"></span>**4.3.4 Testování**

Při testování jsem narazil hned na několik problémů. První problém byl omezení souboru na 250MB, proto jsem musel místo jednoho velkého souboru o velikosti 1GB udělat 4 soubory o velikosti 250MB, abych se co nejvíce přiblížil k původnímu testovacímu vzorku. Další problém byl spojen se synchronizací. Desktopová aplikace vůbec někdy netušila, že je něco nově uploadovaného v cloudu a vůbec nesynchronizovala. Pokud ano časy pro synchronizaci byly obrovské. Proto jsem u této služby nebyl schopen měřit fázi C, pouze jsem mohl odhadovat čas, který desktopová aplikace ukazovala při jednotlivých měření. Problémy se synchronizací se vyskytovali při každém měření a dokonce někdy vůbec nebyl cloud schopný udělat správnou synchronizaci, ať už při uploadu nebo mazání či úpravách.

#### **4.3.4.1 Fáze A (PC->Složka->Cloud)**

V testovací fázi A nedocházelo k problémům se synchronizací. Soubory byli adekvátně uploadované a zobrazované ve webovém rozhraní. Při testování 4 souborů o velikosti 250MB a celkové velikosti 1GB ve fázi A byl průměrný čas uploadu 9m 48s. Při uploadu 100 souborů o celkové velikosti také 1GB, byl průměrný čas uploadu 7m 47s. A při uploadu 1000 souborů se čas dostal k průměrnému času 10m 37s. Rozhraní desktopové aplikace bylo velmi

27

nepřehledné. Na obrázku níže, můžeme vidět graf, který reprezentuje 100 uploadovaných souborů. Využití pamětí RAM je téměř konstantní, zatímco při využití síťové karty vidíme pravidelné propady ve stejných intervalech.

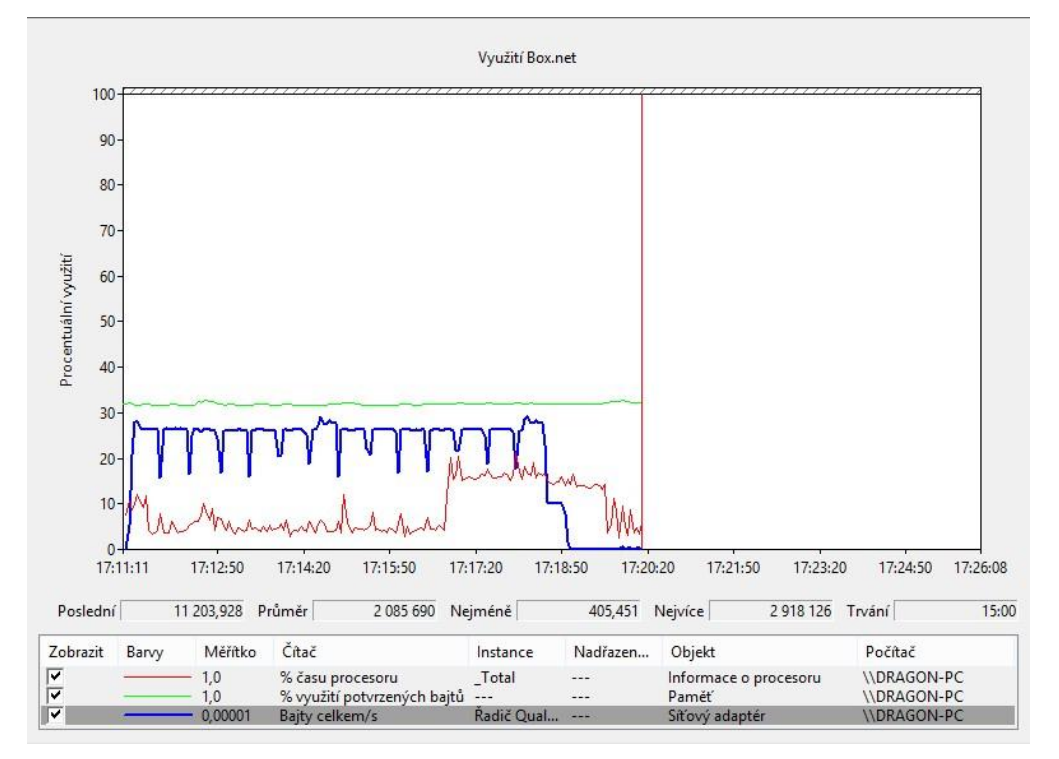

**Obrázek 12 Graf vytížení RAM, CPU a NIC ve fázi A při 100 souborech (Box.net)**

#### <span id="page-36-0"></span>**4.3.4.2 Fáze B (PC->Web cloud)**

Fáze B byla s překvapením jednou z nejlepších způsobů jak soubory uploadovat. Byla nejvíce spolehlivá a při 4 a 100 souborech byla dokonce i rychlejší, než přes desktopovou aplikaci. Při měření 4 souborů byl průměrný čas uploadu 6m 51s. Při uploadu 100 souborů se průměrný čas pohyboval okolo 6m 23s. Nejdelší upload byl u 1000 souborů a průměrný čas tak zde činil 23m 31s. Webové rozhraní bylo na rozdíl od desktopové aplikace velmi přehledné. Na grafu níže můžeme vidět, jak s postupem času se zvyšovalo využití pamětí RAM. Naopak využití síťové karty se postupem času zmenšovalo. Využití CPU bylo využíváno v určitých intervalech téměř na dvojnásobek výkonu.

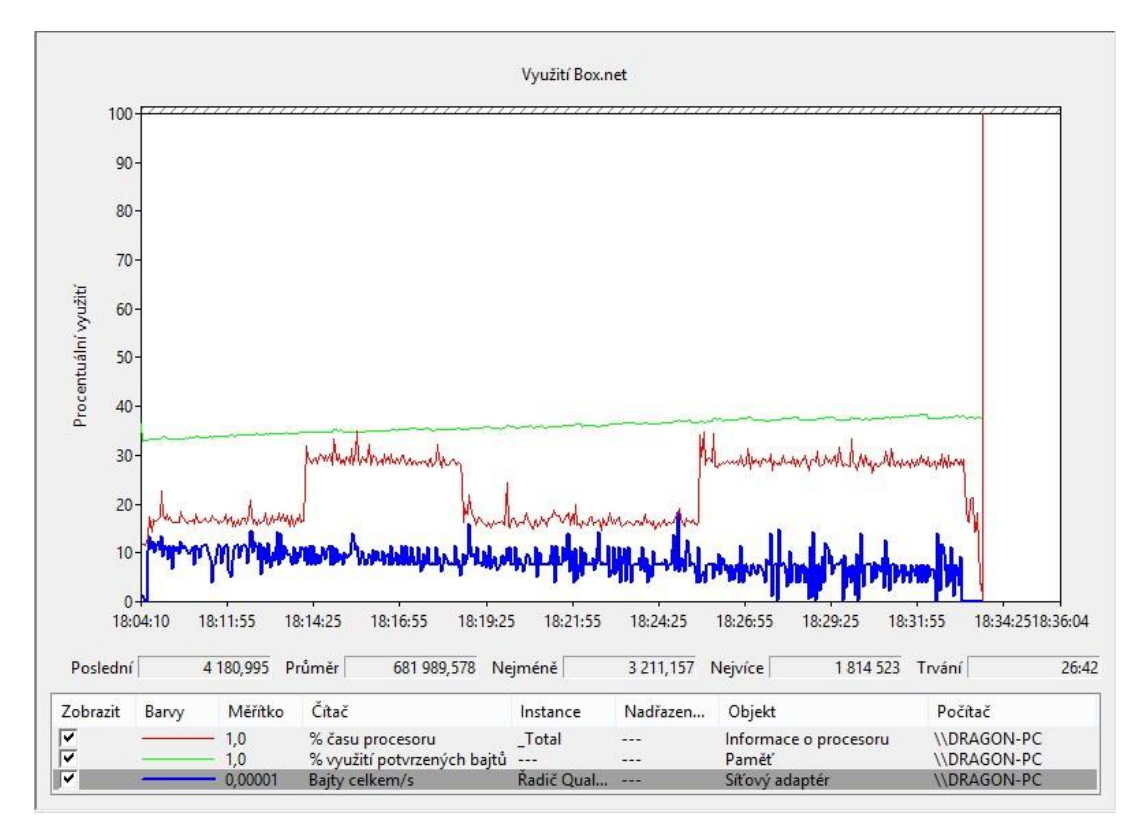

**Obrázek 13 Graf vytížení RAM, CPU a NIC ve fázi B při 1000 souborech (Box.net)**

#### <span id="page-37-0"></span>**4.3.4.3 Fáze C (PC1->Složka1->Cloud->Složka2->PC2)**

Fáze C byla u této cloudové služby téměř neměřitelná, proto jsem se rozhodl zmínit zde pouze časy jednoho měření a pak už jen odhadované časy, které nám desktopová aplikace nabízela. Při prvním měření 4 velkých souborů byl čas uploadu včetně synchronizace na druhé PC 1h 15m 59s. Při dalších měření byl odhadovaný čas průměrně okolo 1h 30m. Při prvním měření 100 souborů se čas uploadu včetně synchronizace na druhé PC pohyboval na čase 39m42s. Při dalších měřeních odhadovaný čas ukazoval průměrně čas okolo 48m. V posledním měření 1000 souborů byla při prvním testování zjištěna doba uploadu a synchronizace na druhé PC v čase 24m39s. Při dalších testováních byl odhadovaný čas desktopové aplikace okolo 33m.

### **4.3.4.4 Fáze D (PC->Složka->Cloud->Mob. App)**

U testovací fáze D se časy uploadu a synchronizace téměř shodovali s časy ve fázi A. Rozdíl byl po většinu měření pouhých pár sekund. Při testování 4 souborů o velikosti 250MB se čas v průměru pohyboval okolo 9m 50s. Při 100

souborech se čas uploadu a synchronizace pohyboval v čase 7m 49s a při testování 1000 souborů byl čas 10m 40s. Rozhraní mobilní aplikace bylo příjemné a přehledné.

### <span id="page-38-0"></span>**4.3.5 Přehled testování**

Veškeré testování bylo zaznamenáváno a zpracováno do tabulky.

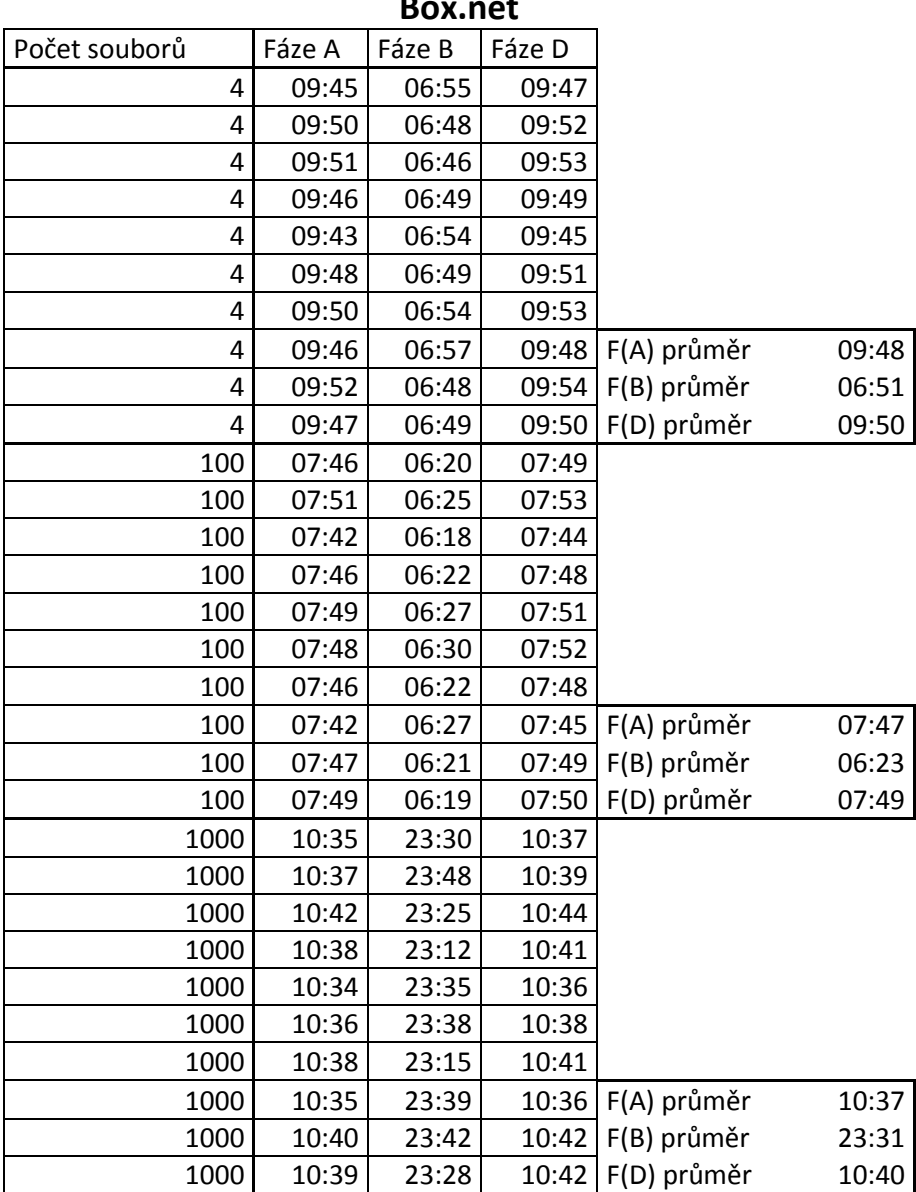

**Box.net**

<span id="page-38-1"></span>**Tabulka 3 Přehled testování Box.net** Zdroj: vlastní zpracování

### <span id="page-39-0"></span>*4.4 OpenDrive.com*

Čtvrtým cloudovým poskytovatelem je OpenDrive. Tato společnost rozděluje svoje nabízené produkty pro osobní využití a firemní. Pro osobní využití nabízí pouze práci s úložným prostorem, omezeným počtem poznámek a úkolů, zatímco ve firemním prostředí nabízí nástroje pro plánování projektů a workflow nebo pro správu uživatelů. Veškeré využívání služeb se řídí podle smluvních podmínek společnosti (OpenDrive.com, 2013).

#### <span id="page-39-1"></span>**4.4.1 Podpora platforem**

OpenDrive nabízí podporu mnoho platforem. Samozřejmostí je webové rozhraní, které je přehledné a uživatelsky přívětivé a máme přístup k souborům odkudkoliv, kde je internetový prohlížeč a internetové připojení. Další možností je desktopová aplikace pro Windows a Mac, která je v tomto případě odlišná od jiných cloudových uložišť. Jiné cloudové uložiště vám po instalaci vytvoří složku, která je synchronizovaná s uložištěm, ale OpenDrive vytvoří diskovou jednotku, která je synchronizována s uložištěm. Další možností je podpora mobilní aplikace a to pro Android a iOS, kde aplikace je jednoduchá a přehledná. Navíc nám OpenDrive nabízí tzv. webDAV protokol, kterým si jednoduše můžeme namapovat diskovou jednotku, která se synchronizuje s uložištěm. Poslední možnost co OpenDrive nabízí je integrace jiných cloudových uložišť a služeb do našeho OpenDrive uložiště. Konkrétně se jedná o tyto služby: Dropbox, Google Drive, Microsoft, OneDrive, Amazon Cloud Drive, Box, Facebook, Instagram, Gmail, Oracle Documents, Copy, Yandex Disk a HiDrive.

#### <span id="page-39-2"></span>**4.4.2 Podmínky pro založení**

Podmínky pro založení jsou velmi jednoduché. Pro založení nám postačuje e-mailová adresa, na kterou se provede registrace. Při registraci po nás také bude vyžadováno jméno a příjmení.

#### <span id="page-39-3"></span>**4.4.3 Cena**

Jak již bylo řečeno OpenDrive rozděluje své produkty na osobní (Personal) a firemní (Business). Lze u všech variant platit ročně, kde je cena výhodnější.

31

#### **Personal**

Pro osobní využití nám OpenDrive nabízí variantu zdarma, kde dostaneme 5GB úložného prostoru, vytvoření až 5 poznámek a 10 úkolů. Další varianta se jmenuje Personal Unlimited, kde je nabízen neomezený úložný prostor a neomezený počet poznámek. Počet úkolů je, ale stále omezen na 10. Tato varianta je nabízena v několika variacích a to pro 1-4 osoby. Cena za tuto variantu je 9,95\$/osoba/měsíc nebo 99\$/osoba/rok. Poslední možností je varianta Custom, kde si lze nadefinovat, co od uložiště očekáváme. Lze si zvolit, zda uložiště je pro 1 - 999 osob nebo velikost uložiště od 500GB - 100TB a také šířka pásma, která nám udává možné stažení dat za den a to 25GB - 5TB.

#### **Business**

První varianta pro firemní využití se jmenuje Custom a je totožná s variantou Custom u osobního využití. Další varianta se jmenuje Business Unlimited, která nám nabízí neomezený úložný prostor, neomezené poznámky a neomezený počet úkolů. Cena za tuto variantu je 29,95\$/měsíc nebo 299\$/rok a za každého dalšího uživatele 4,95\$. Poslední možností je varianta s názvem Reseller Unlimited, která nabízí obdobné možnosti jako varianta Business Unlimited, ale má navíc tzv. Partner Account, který nám umožňuje získávat nové uživatele a můžeme si je spravovat, skrze naše rozhraní API nebo pomocí WordPress Pluginu. Cena za tuto variantu je 59,95\$/měsíc nebo 599\$/rok a za každého dalšího uživatele 4,95\$.

#### <span id="page-40-0"></span>**4.4.4 Testování**

Při testování cloudového uložiště OpenDrive jsem narazil na několik problémů. První problém byl s občasným zasekáváním při uploadování souborů do uložiště a bylo potřeba celý proces opakovat znovu. Další problém byl s uploadem velkých souborů. Maximální velikost uploadovaného souboru nesměla překročit 104MB. A poslední největší problém tohoto uložiště byl pomalý upload / download. Díky dvěma předchozím problémům jsem musel přizpůsobit testovací vzorek a vytvořil jsem tedy 1 velký soubor o velikosti 100MB, dále jsem vytvořil 100 souborů o velikosti 1MB a 1000 souborů o velikosti 0,1MB. Díky takto zvoleným velikostem můžeme nyní dobře odhadnout časy, které reprezentují 10x

32

více času u ostatních uložišť. Zároveň byly takto zvolené soubory, kvůli již zmíněnému omezení velikosti souboru pro upload.

#### **4.4.4.1 Fáze A (PC->Složka->Cloud)**

V testovací fázi A docházelo k občasným problémům s uploadem, ale synchronizace fungovala perfektně a bez velkých prodlev. Při testování 1 souboru o velikosti 100MB byl průměrný čas uploadu 10m 5s. Pokud by se jednalo o vzorek o velikosti 1GB, předpokládaná doba uploadu by činila průměrně 1h 40m 52s. Dále jsme testovali 100 souborů o velikosti 1MB a průměrná doba uploadu byla 8m 44s. Opět, pokud by se jednalo o vzorek 100 souborů o velikosti 10MB, jako u jiných testovaných cloudových uložišť, předpokládaná doba uploadu by činila přibližně 1h 27m 18s. Poslední testování bylo provedeno na 1000 souborech o velikosti 0,1MB a průměrný čas byl 8m 29s. Při normálním testování bychom měli 1000 souborů o velikosti 1MB a čas by přibližně odpovídal 1h 24m 51s. Na grafu níže můžeme vidět využití CPU, RAM a síťové karty. Využití RAM a síťové karty je téměř konstantní a bylo tomu tak i u 100 a 1000 souborů. Využití CPU lehce kmitá.

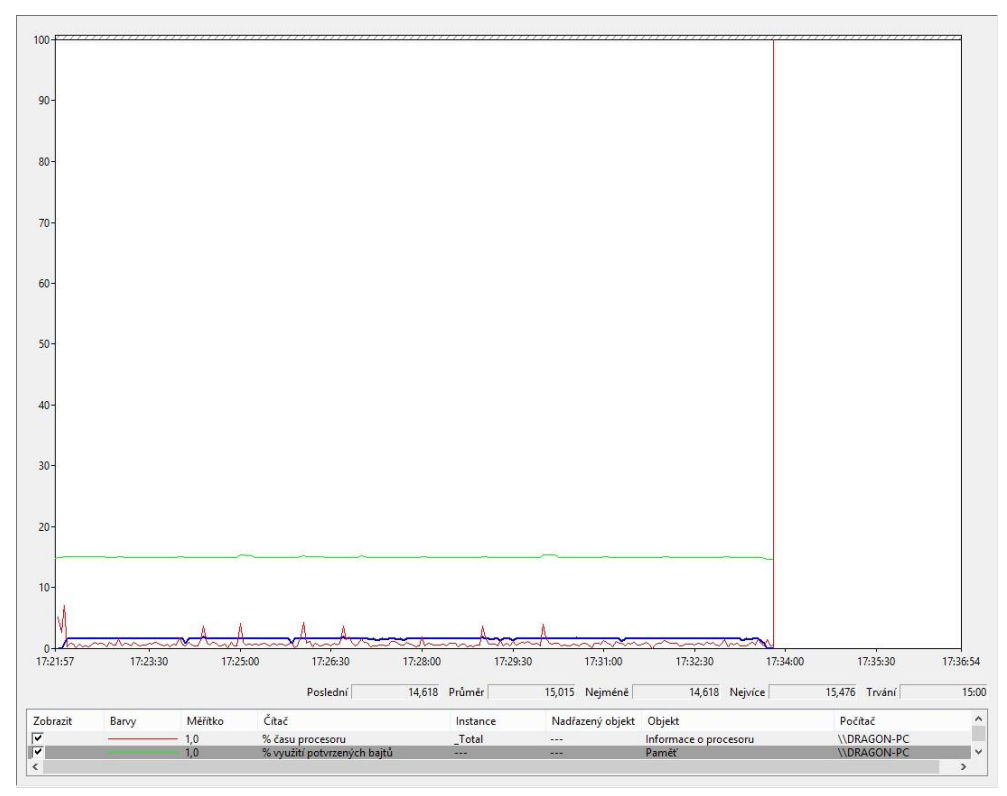

<span id="page-41-0"></span>**Obrázek 14 Graf vytížení RAM, CPU a NIC ve fázi A při 1 souboru (OpenDrive)**

#### **4.4.4.2 Fáze B (PC->Web cloud)**

Testovací fáze B byla s překvapením nejlepší volbou pro upload dat. Nedocházelo zde k žádným problémům s uploadem jako v testovací fázi A a i synchronizace probíhala bez problémů. Při testování 1 souboru o velikosti 100MB byl průměrný čas uploadu 1m 43s. Pokud bychom odhadovali čas pro testovací vzorek, který by měl 1GB odhadovaný čas by činil 17m 8s. Další testování bylo pro 100 souborů o velikosti 1MB a průměrný čas činil 3m 48s. Opět odhadovaný čas pro vzorek 100 souborů o velikosti 10MB by byl přibližně 37m 55s. A poslední testování 1000 souborů o velikosti 0,1MB byl průměrný čas uploadu 9m 49s. Pro 1000 souborů o velikosti 1MB by byl odhadovaný čas uploadu 1h 38m 14s. Na přiloženém grafu níže je zajímavé, jak využití CPU, kopíruje využití síťové karty, zatímco využití RAM je téměř konstantní.

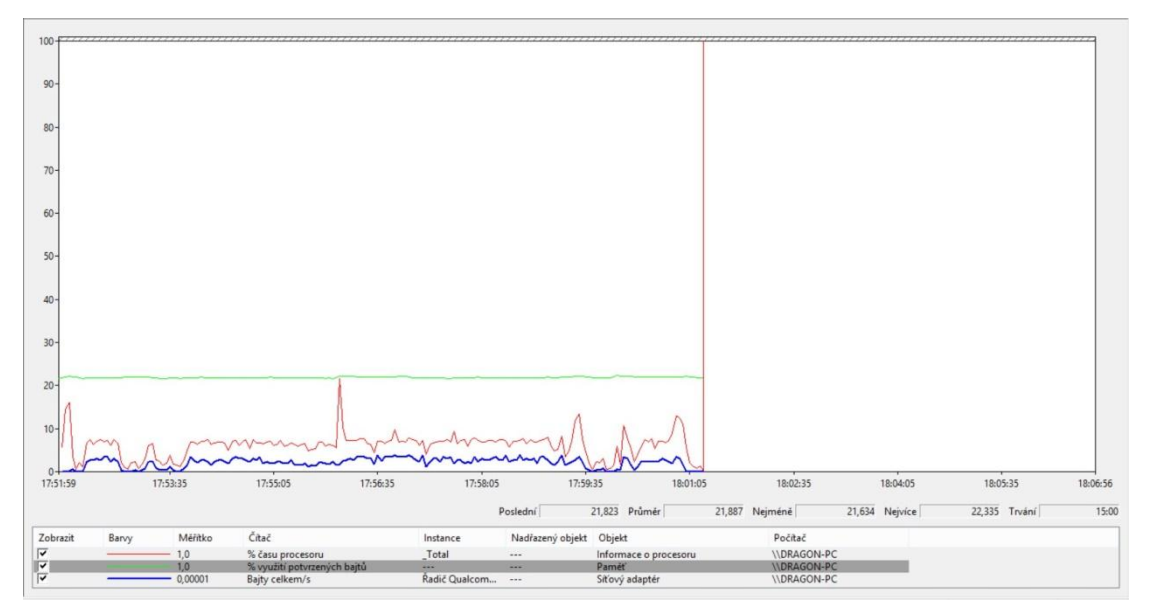

<span id="page-42-0"></span>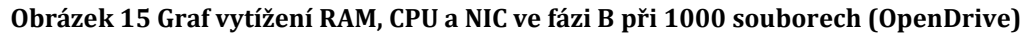

#### **4.4.4.3 Fáze C (PC1->Složka1->Cloud->Složka2->PC2)**

Testovací fáze C byla nejobtížnější ze všech fází. Díky pomalému uploadu / downloadu OpenDrive jsem nebyl schopen změřit všech 10 měření synchronizace na druhé PC, kvůli časové náročnosti. Testování bylo provedeno na 5 měření a pro zbylých 5 měření byl použit odhadovaný čas, který u předchozích měření téměř odpovídal realitě. Při testování 1 souboru o velikosti 100MB byl průměrný čas uploadu a synchronizace 42m 42s a průměrný čas mazání 2s. Pokud bychom předpokládali 1 soubor o velikosti 1GB odhadovaný čas

uploadu a synchronizace by odpovídal přibližně 7h 6m 59s. U testování 100 souborů o velikosti 1MB byl průměrný čas 44m 46s a průměrný čas mazání 11s. Při předpokladu 100 souborů o velikosti 10MB by byl průměrný čas uploadu a synchronizace přibližně 7h 27m 40s. Pro poslední testovací vzorek 1000 souborů o velikosti 0,1MB činila průměrná doba 46m 32s a průměrný čas mazání 44s. Pokud bychom uvažovali o vzorku 1000 souborů o velikosti 1MB odhadovaný čas by činil 7h 45m 22s.

### **4.4.4.4 Fáze D (PC->Složka->Cloud->Mob. App)**

Poslední testovací fáze D byla téměř totožná s testovací fází A s mírným opožděním v průměru 1-3s. Pro 1 soubor o velikosti 100MB byla průměrná doba 8m 52s a odhadovaná doba pro 1 soubor o velikosti 1GB by byla přibližně 1h 41m 7s. U testování 100 souborů o velikosti 1MB byla průměrná doba 8m 51s a pokud by byl testovací vzorek 100 souborů o velikosti 10MB odhadovaná doba by činila přibližně 1h 28m 32s. Poslední testování bylo provedeno na 1000 souborech o velikosti 0,1MB a průměrná doba činila 8m 32s a u 1000 souborů o velikosti 1MB by byla odhadovaná doba přibližně 1h 25m 15s.

### <span id="page-43-0"></span>**4.4.5 Přehled testování**

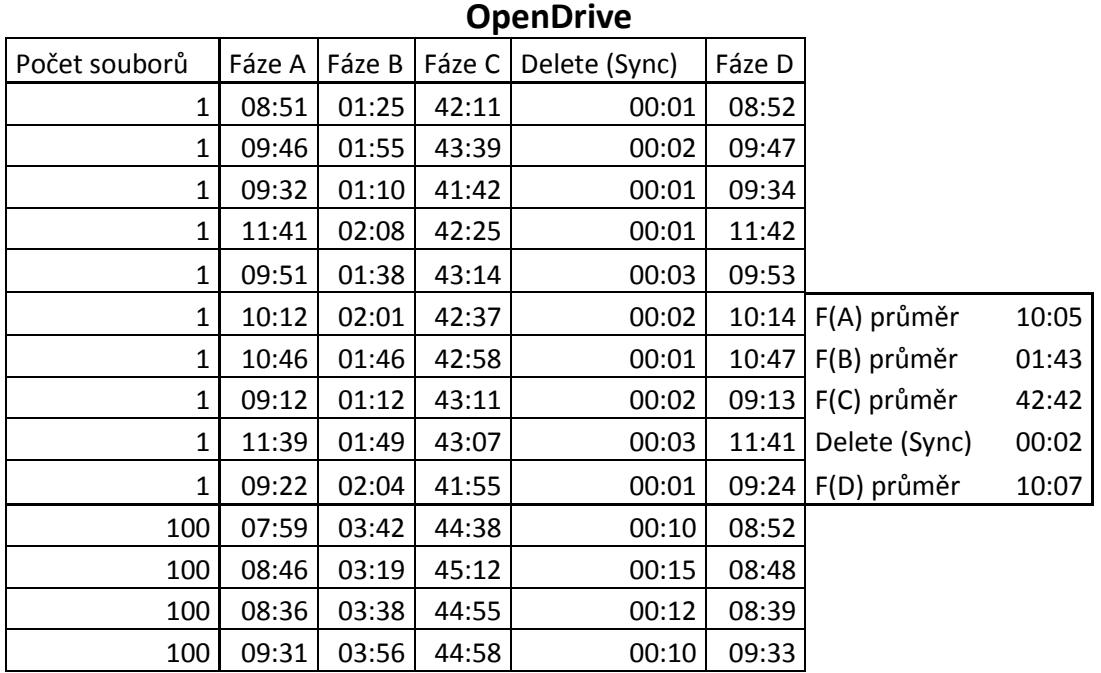

Veškeré testování bylo zaznamenáváno a zpracováno do tabulky.

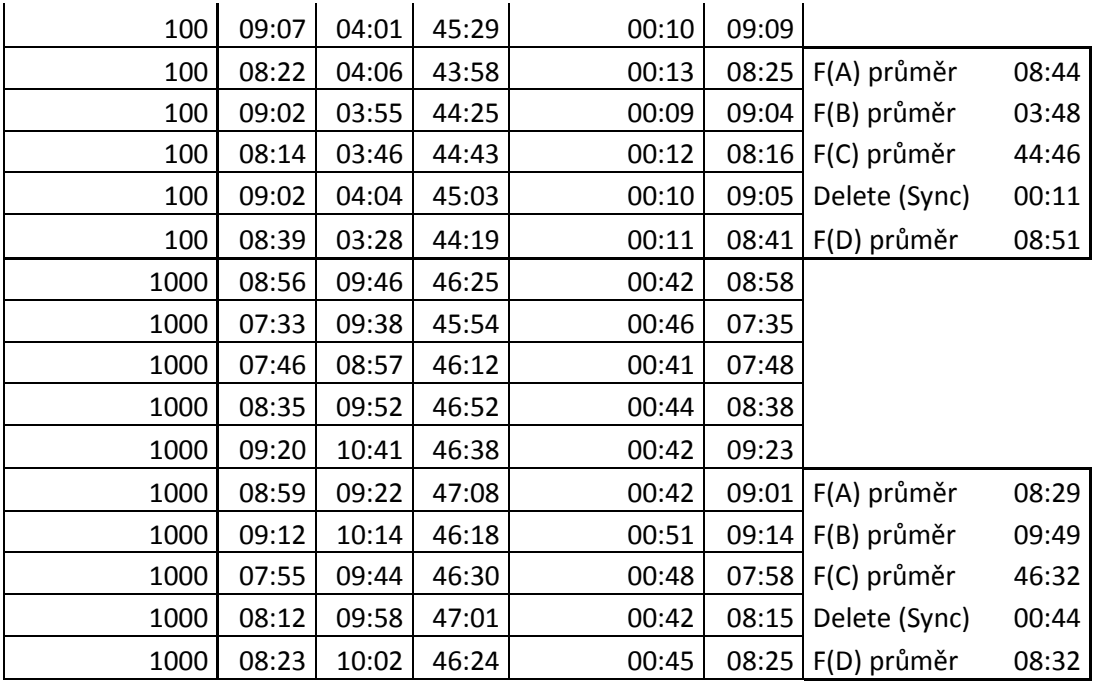

<span id="page-44-2"></span>**Tabulka 4 Přehled testování OpenDrive** Zdroj: vlastní zpracování

### <span id="page-44-0"></span>*4.5 Mega.nz*

Cloudové uložiště Mega.nz bylo založeno Kimem Dotcomem původním tvůrcem Megauploadu. Společnost sídlí na Novém Zélandu. Uložiště je známe kvůli své bezpečnosti, díky šifrování dat, které probíhá ještě před uploadem. Veškeré využívání se řídí dle smluvních podmínek MEGA (MEGA, 2016).

### <span id="page-44-1"></span>**4.5.1 Podpora platforem**

MEGA nabízí jako většina cloudových uložišť podporu pro desktopovou aplikaci jménem MEGA Sync. Tato aplikace funguje na principu sdílené složky, která je synchronizovaná s cloudovým uložištěm. Aplikace také nabízí mnoho dalších nastavení oproti jiným cloudovým uložištím jako například kolik relací při uploadu a downloadu můžeme navázat naráz. Další možností je mobilní aplikace, která je dostupná pro Android, iOS a také pro Windows Mobile. Aplikace je velmi přehledná a funguje stejně dobře jako na desktopové verzi. Poslední možností je samozřejmě webové rozhraní, kde je přístup k datům opět odkudkoliv z webového prohlížeče a díky rozšířenému zabezpečení je i tato varianta velmi dobrá.

#### <span id="page-45-0"></span>**4.5.2 Podmínky pro založení**

Pro vytvoření účtu u cloudového uložiště MEGA nám bude postačovat: jméno, příjmení a e-mailová adresa, která slouží zároveň pro přihlašování do cloudového uložiště. Je důležité také zmínit, že při registrace je nutné dobře zvážit heslo, které si vytvoříme, jelikož nelze heslo v případě zapomenutí nijak obnovit.

#### <span id="page-45-1"></span>**4.5.3 Cena**

Cloudové uložiště MEGA nám nabízí nejvíce volného prostoru zdarma z testovaných uložišť a to celých 50GB za registraci. Dále nabízí placené varianty a první z nich je varianta s názvem PRO LITE, u které dostaneme 200GB úložného prostoru s denním přenosem 1TB za 4,99€/měsíc. Druhá nejpopulárnější varianta se jmenuje PRO I a nabízí 1TB prostoru s 2TB denním přenosem za 9,99€/měsíc. Dále je v nabídce varianta PRO II se 4TB úložného prostoru a 8TB denního přenosu za 19,99€/měsíc. Poslední varianta s názvem PRO III nabízí 8TB prostoru s 16TB denního přenosu za 29,99€/měsíc. Pokud však zaplatíme ročně, ušetříme platbu za dva měsíce. Další výhodou PRO variant je možnost nastavit expiraci souborů, pokud je s někým sdílím.

#### <span id="page-45-2"></span>**4.5.4 Testování**

Při testování jsem zjistil, že při nahrávání a synchronizaci souborů je mnohem rychlejší desktopová aplikace oproti webovému rozhraní. Dalším zjištěním bylo, že při nahrávání více souborů, se soubory nahrávaly po jednom a při přechodu na další se občasně nahrával kus dalšího.

#### **4.5.4.1 Fáze A (PC->Složka->Cloud)**

V testovací fázi A byl proveden upload se synchronizací bez jakéhokoliv problému díky desktopové aplikaci. Při uploadu jednoho velkého souboru o velikosti 1GB byl průměrný čas uploadu do cloudového uložiště 5m 45s. Pro 100 souboru o velikosti 10MB se pohyboval průměrný čas uploadu okolo 8m 53s. A pro 1000 souborů o velikosti 1MB byl průměrný čas uploadu již 9m 26s. Na přiloženém obrázku níže můžeme vidět využití CPU, RAM a síťové karty při práci s 1000 soubory. Využití RAM je po celou dobu uploadu konstantní. Naopak využití síťové karty bylo velmi rozdílné a hodnoty nám velmi rozdílně rezonovaly. Co se využití CPU týče, to bylo téměř bez velkých výkyvů.

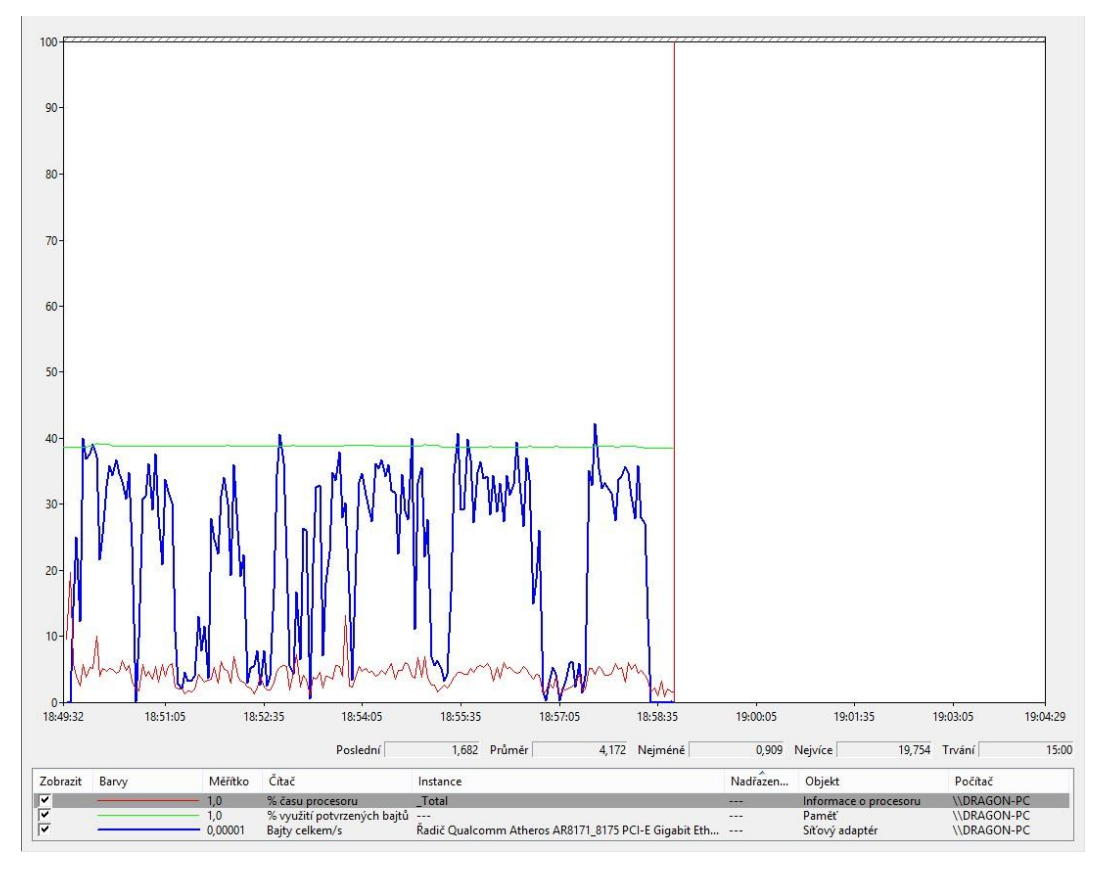

**Obrázek 16 Graf vytížení RAM, CPU a NIC ve fázi A při 1000 souborech (MEGA)**

#### <span id="page-46-0"></span>**4.5.4.2 Fáze B (PC->Web cloud)**

V testovací fázi B byl upload souborů podstatně pomalejší oproti uploadu v desktopové aplikaci. Při testování jednoho velkého souboru o velikosti 1GB byl průměrný čas uploadu 7m 54s. U testování 100 souborů o velikosti 10MB byl už průměrný čas uploadu 13m 19s. A při testování 1000 souborů o velikosti 1MB byl průměrný čas uploadu do cloudového uložiště 22m 45s. Na přiloženém grafu níže můžeme vidět využití CPU, RAM a síťové karty při 1000 souborech. Využití RAM bylo téměř konstantní s mírným poklesem v druhé polovině. Naopak využití CPU a síťové karty nám kmitalo od velmi nízkých hodnot po velmi vysoké v pravidelných intervalech.

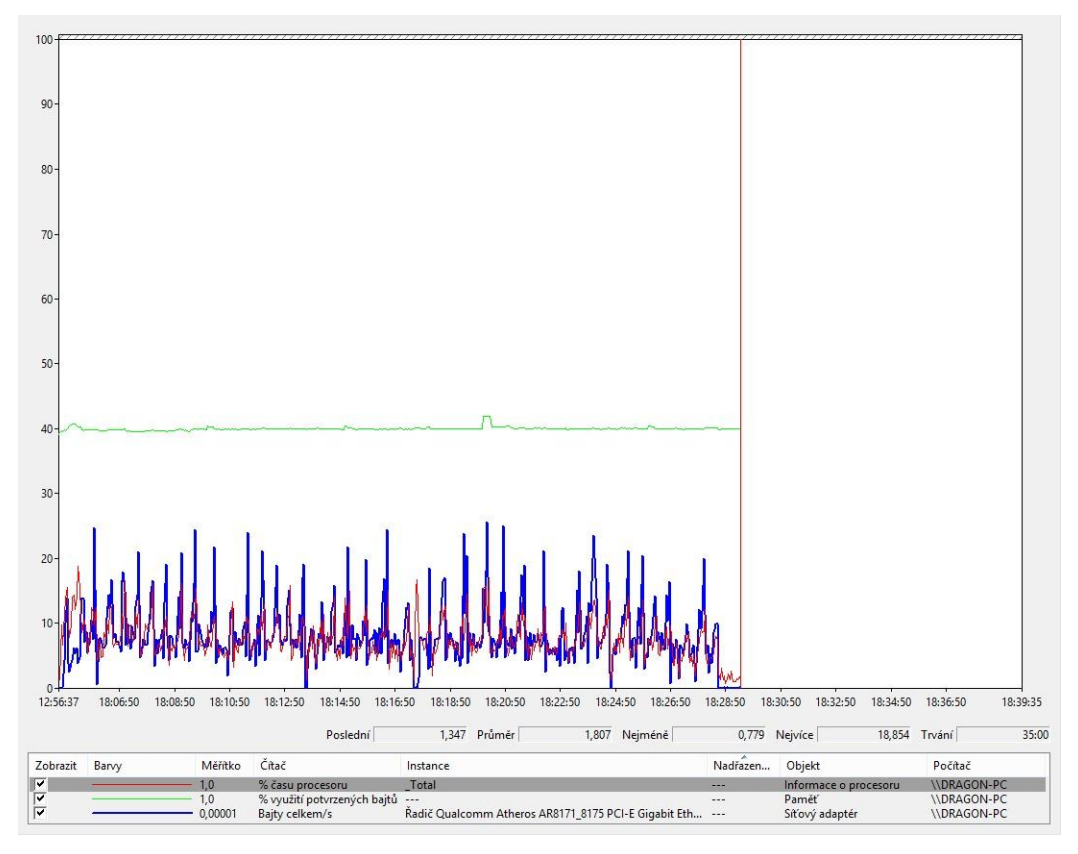

**Obrázek 17 Graf vytížení RAM, CPU a NIC ve fázi B při 1000 souborech (MEGA)**

#### <span id="page-47-0"></span>**4.5.4.3 Fáze C (PC1->Složka1->Cloud->Složka2->PC2)**

Při testovací fázi C u jednoho velkého souboru o velikosti 1GB byl čas uploadu a synchronizace téměř dvojnásobný oproti pouhému uploadu v testovací fázi A. Průměrný čas tak činil 9m 17s. Byla zde testována i doba mazání a následná synchronizace a čas pro tento proces se pohyboval v průměru okolo 1s. U testování 1OO souborů o velikosti 10MB se při uploadu zároveň soubory již synchronizovali do druhého PC, ale čas uploadu byl pomalejší. Průměrný čas tedy činil 10m 22s a čas mazání a synchronizace byl už o něco delší v průměru 5s. Nakonec jsme testovali 1000 souborů o velikosti 1MB a průměrný čas uploadu a synchronizace byl 9m 28s a čas mazání a synchronizace byl průměrné 23s.

#### **4.5.4.4 Fáze D (PC->Složka->Cloud->Mob. App)**

V poslední testovací fázi D byl čas téměř totožný s časem uploadu ve fázi A pouze s mírným opožděním. U testování 1 souboru o velikosti 1GB byl průměrný testovaný čas uploadu a synchronizace 2m 46s. U 100 souborů o velikosti 10MB byl testovaný čas průměrně 8m 54s a u 1000 souborů o velikosti 1MB se tento čas pohyboval okolo 9m 28s.

### <span id="page-48-0"></span>**4.5.5 Přehled testování**

Veškeré testování bylo zaznamenáváno a zpracováno do tabulky.

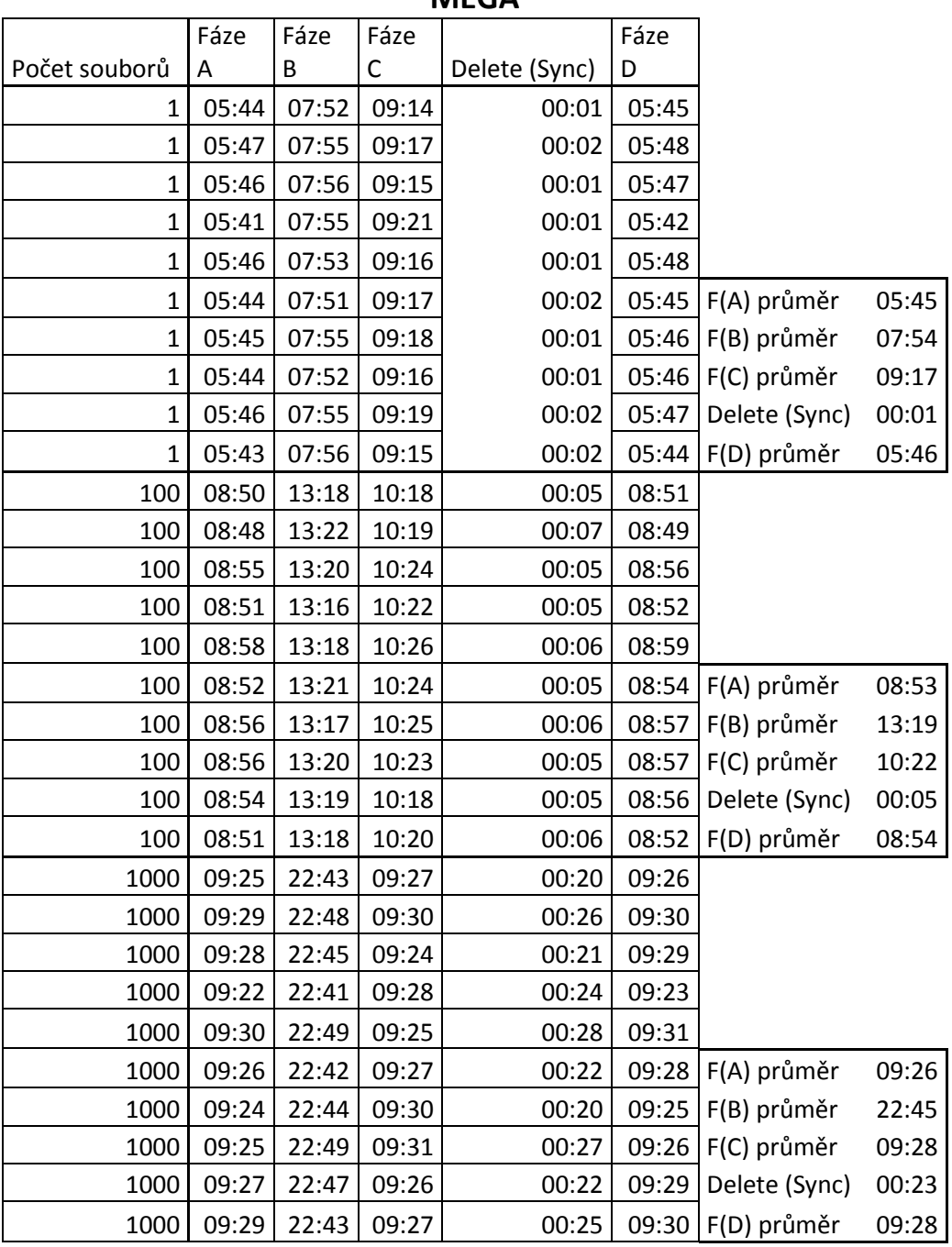

**MEGA**

<span id="page-48-1"></span>**Tabulka 5 Přehled testování MEGA** Zdroj: vlastní zpracování

### <span id="page-49-0"></span>*4.6 FlipDrive.com*

Další cloudové uložiště jménem FlipDrive nám nabízí zejména úložný prostor pro zálohování. Nabízí, ale také možnost sdílení souborů, fotek, kontaktů, úkolů a další funkce. Veškeré využívání se řídí podle smluvních podmínek společnosti (FlipDrive, 2011).

#### <span id="page-49-1"></span>**4.6.1 Podpora platforem**

Jako u většiny cloudových uložišť má i FlipDrive podporu webového rozhraní, mobilní aplikace a desktopové aplikace. Webové rozhraní je velmi jednoduché bez mnoho dalších zbytečných možností. Díky webovému rozhraní můžeme přistupovat k souborům odkudkoliv, kde máme připojení k internetu a webový prohlížeč. Stejně tak mobilní aplikace na Android je velmi jednoduchá bez mnoha zbytečných možností, ale zároveň je přehledná. Pro mobilní aplikaci je podpora na iOS, Andorid a Windows Mobile. Desktopová aplikace je pouze ve Windows Store pro Windows 10. Pro jiné operační systémy není podporována.

#### <span id="page-49-2"></span>**4.6.2 Podmínky pro založení**

Pro založení je nutná registrace, ve které je požadované jméno, příjmení, uživatelské jméno, e-mailová adresa, stát a samozřejmě heslo. Přihlášení do cloudu je možné pomoci uživatelského jména nebo pomoci emailové adresy.

#### <span id="page-49-3"></span>**4.6.3 Cena**

FlipDrive nám nabízí ve verzi zdarma s názvem Basic pouhých 10 GB volného prostoru a to s omezením velikosti souboru na 25MB. Ve verzi Personal je tento úložný prostor navýšen na 25GB s omezením velikosti souboru na 1GB za 5\$/měsíc nebo 50\$/rok. Další nabízená varianta označená jako nejlepší výběr nesoucí název Pro nabízí 100GB úložného prostoru s neomezenou velikostí souboru za 10\$/měsíc nebo 100\$/rok. Poslední nabízenou variantou je varianta Business, která nám poskytne 250GB úložného prostoru a také neomezenou velikost souboru jako to bylo u verze PRO. Cena této varianty je 20\$/měsíc nebo 200\$/rok. U všech variant kromě Basic, která není zpoplatněna, dostaneme při platbě ročně 2 měsíce zdarma, tudíž platíme pouze 10 měsíců.

#### <span id="page-50-0"></span>**4.6.4 Testování**

Z určitých důvodů jsem musel tuto cloudovou službu vyloučit z testování. Důvodem byla desktopová aplikace, která nebyla podporována pro můj operační systém, a byla nabízena pouze pro Windows 10 ve Windows Store, takže bych mohl provést pouze testovací fázi B. Dalším důvodem byl pomalý upload ve fázi B, kde se čas při pokusu o testování pohyboval u jednoho nahrávání přes 1 hodinu, a proto bych nebyl schopný provést veškeré potřebné testování.

### <span id="page-51-0"></span>*4.7 DropBox.com*

Cloudové uložiště Dropbox bylo založeno v roce 2007 Drewem Houstonem a Arashem Ferdowsiem. Tato služba nabízí varianty pro jednotlivce a varianty pro týmy. Služba jako taková byla přeložena již do 17 jazyků. Veškeré využívání se řídí podle smluvních podmínek společnosti (DropBox, 2017).

#### <span id="page-51-1"></span>**4.7.1 Podpora platforem**

Jako i jiná cloudová uložiště tak i DropBox má podporu webového rozhraní, desktopové aplikace v podobě sdílené složky a také mobilní aplikace. Díky webovému rozhraní, které je přehledné a dobře se v něm orientuje, získáme přístup k datům odkudkoliv, kde máme připojení a jakýkoliv webový prohlížeč. Další podporovanou platformou je desktopová aplikace, která je synchronizována s cloudovým uložištěm do konkrétní složky v PC a naopak. Desktopová aplikace je podporována pro Linux, macOS a samozřejmě Windows. Poslední platformou je mobilní aplikace, která je podporována pro iOS, Windows Mobile a také pro Android.

#### <span id="page-51-2"></span>**4.7.2 Podmínky pro založení**

Pro založení cloudového uložiště Dropbox je nutná registrace, kde je vyžadováno jméno, příjmení, e-mailová adresa, heslo a samozřejmě souhlas s licenčními podmínkami. Pro přihlášení se používá e-mailová adresa.

#### <span id="page-51-3"></span>**4.7.3 Cena**

Dropbox nám nabízí ve verzi zdarma 2GB úložného prostoru, který je ale možné navýšit až na 16GB za pomoc s doporučením dalších uživatelů. Dále nám nabízí varianty pro jednotlivce a pro týmy.

#### **Pro jednotlivce**

První varianta pro jednotlivce s názvem Plus nám nabízí 1TB úložného prostoru a stojí 9,99€/měsíc nebo 8,25€/měsíc při platbě na rok. Druhá varianta s názvem Professional nám nabízí také 1TB úložného prostoru, ale navíc plno dalších výhod spojených s užíváním jako například místo 30 dnů uchovávání historie je to 120 dnů a mnoho dalších výhod jako je podpora a jiné. Cena za tuto variantu je 19,99€/měsíc nebo 16,58€/měsíc při platbě na rok.

#### **Pro týmy**

První variantou pro týmy je varianta s názvem Standard, která nabízí 2TB úložného prostoru za 12€/uživatel/měsíc nebo 10€/uživatel/měsíc při platbě na rok. Další nabízenou variantou je varianta Advanced, která nabízí neomezený prostor a pár dalších výhod oproti variantě Standard například telefonní podporu během pracovních hodin a to za 18€/uživatel/měsíc nebo za 15€/uživatel/měsíc při platbě na rok.

#### <span id="page-52-0"></span>**4.7.4 Testování**

Při testování bylo zjištěno, že desktopová aplikace je mnohem rychlejší co se uploadu a synchronizace týče oproti webovému rozhraní. Další zajímavý poznatek byl zjištěn při uploadu souborů do cloudového uložiště. Pokud jsme uploadovali v místní síťi synchronizace na druhé PC se neprováděla skrze internet, ale pouze v rámci místní sítě.

#### **4.7.4.1 Fáze A (PC->Složka->Cloud)**

V testovací fázi A nedocházelo k žádným problémům s uploadem, vše fungovalo bez problémů. Při testování jednoho velkého souboru o velikosti 1GB se nám průměrný čas uploadu pohyboval okolo 6m 39s. Pokud jsme uploadovali 100 souborů o velikosti 10MB a tedy celkové velikosti také 1GB průměrný čas uploadu byl 6m 53s. Nakonec jsme testovali 1000 souborů o velikosti 1MB a tady nám doba uploadu činila v průměru 7m 20s. Na obrázku níže můžeme vidět graf při uploadování 1 velkého souboru do cloudového uložiště a přitom využití RAM, CPU a síťové karty. Využití všech sledovaných prvků je v podstatě konstantní proto i upload byl bez jakéhokoliv problému či zpomalení.

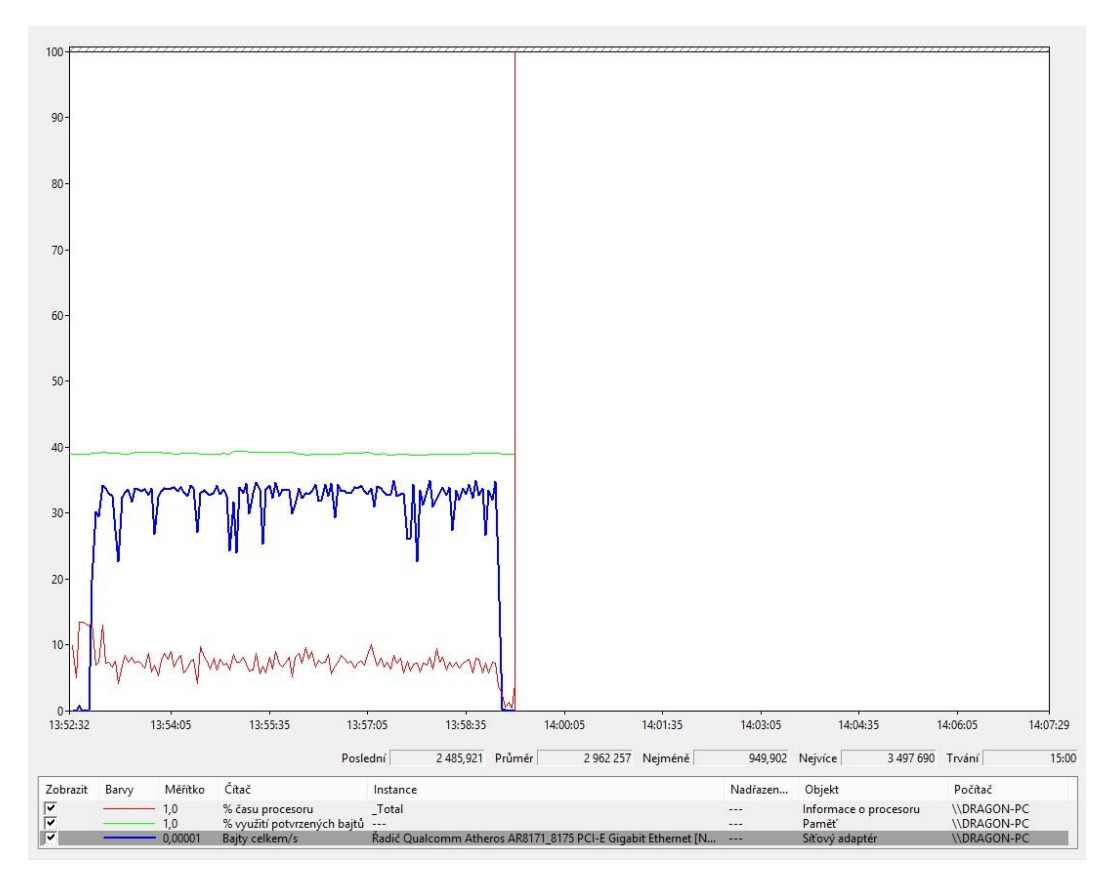

**Obrázek 18 Graf vytížení RAM, CPU a NIC ve fázi A při 1 souboru (Dropbox)**

### <span id="page-53-0"></span>**4.7.4.2 Fáze B (PC->Web cloud)**

U testovací fáze B bylo veškeré zkoumané měření mnohokrát pomalejší, než přes desktopovou aplikaci. Při testování jednoho velkého souboru o velikosti 1GB byl průměrný čas uploadu 10m 45s. U 100 souborů o velikosti 10MB byl naměřen průměrný čas uploadu 12m 11s. A u 1000 souborů o velikosti 1MB byl naměřený čas trojnásobný oproti měření jednoho velkého souboru a čas se tedy pohyboval okolo 33m 18s. Na přiloženém grafu níže lze vidět využití CPU, RAM a síťové karty při uploadu 1000 souborů do cloudového uložiště skrze webové rozhraní. Jak lze vidět využití síťové karty nám postupně mírně vzrůstalo. U využití CPU můžeme vidět občasné vyšší využití oproti normálu, kde se hodnoty mírně také zvyšovali s postupem času a velký peak nastal před koncem uploadu. Využití RAM bylo konstantní s postupným mírným růstem.

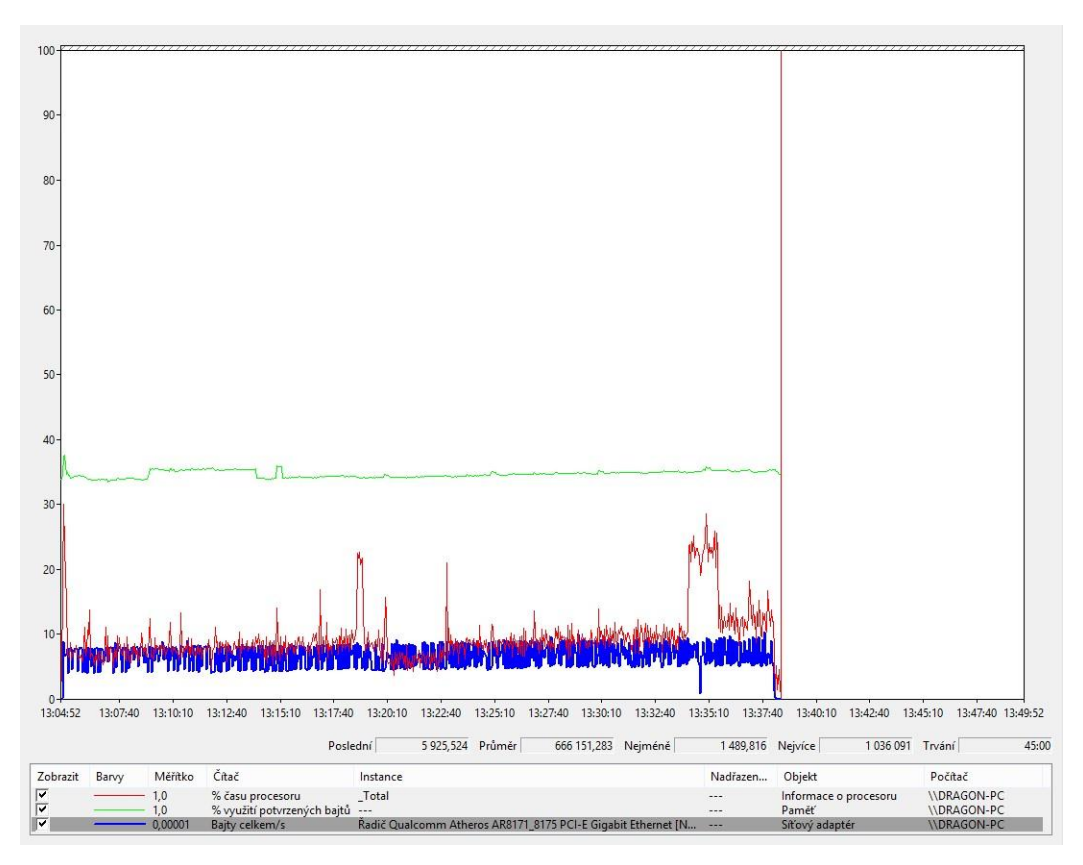

**Obrázek 19 Graf vytížení RAM, CPU a NIC ve fázi B při 1000 souborech (Dropbox)**

#### <span id="page-54-0"></span>**4.7.4.3 Fáze C (PC1->Složka1->Cloud->Složka2->PC2)**

Testovací fáze C byla opět nejvíce zajímavou, díky synchronizaci na druhé PC. Pokud jsme uploadovali soubor o velikosti 1GB čas uploadu a synchronizace se pohyboval v průměru okolo 9m 0s a čas mazání trval průměrně 2s. Při testování se soubor celý uploadoval a následně až proběhla synchronizace. Díky testování v místní síťi se synchronizace neprováděla skrze internet, ale po místní síťi a tak trvání synchronizace bylo velmi rychlé. Při testování 100 souboru o velikosti 10MB byl čas uploadu a synchronizace 6m 57s a průměrný čas mazání 9s. Dosahovali jsme kratšího času díky synchronnímu uploadu a zároveň synchronizaci. Poslední testování, kdy jsme měli 1000 souborů o velikosti 1MB byl průměrný čas uploadu a synchronizace 7m 25s a čas mazání se markantně s počtem souborů navýšil na průměrný čas 42s. Na grafu níže můžeme vidět, že využití RAM bylo postupem času lehce rostoucí, zatímco využití CPU bylo velmi rozmanité. U využití síťové karty vidíme, že v první části, kdy bylo zatížení menší, se prováděl pouze upload a synchronizace se začala provádět zároveň s uploadem až téměř skoro v polovině

uploadu. Následně využití síťové karty bylo vysoké, ale díky synchronnímu uploadu a synchronizaci byla synchronizace téměř okamžitá po dokončení uploadu.

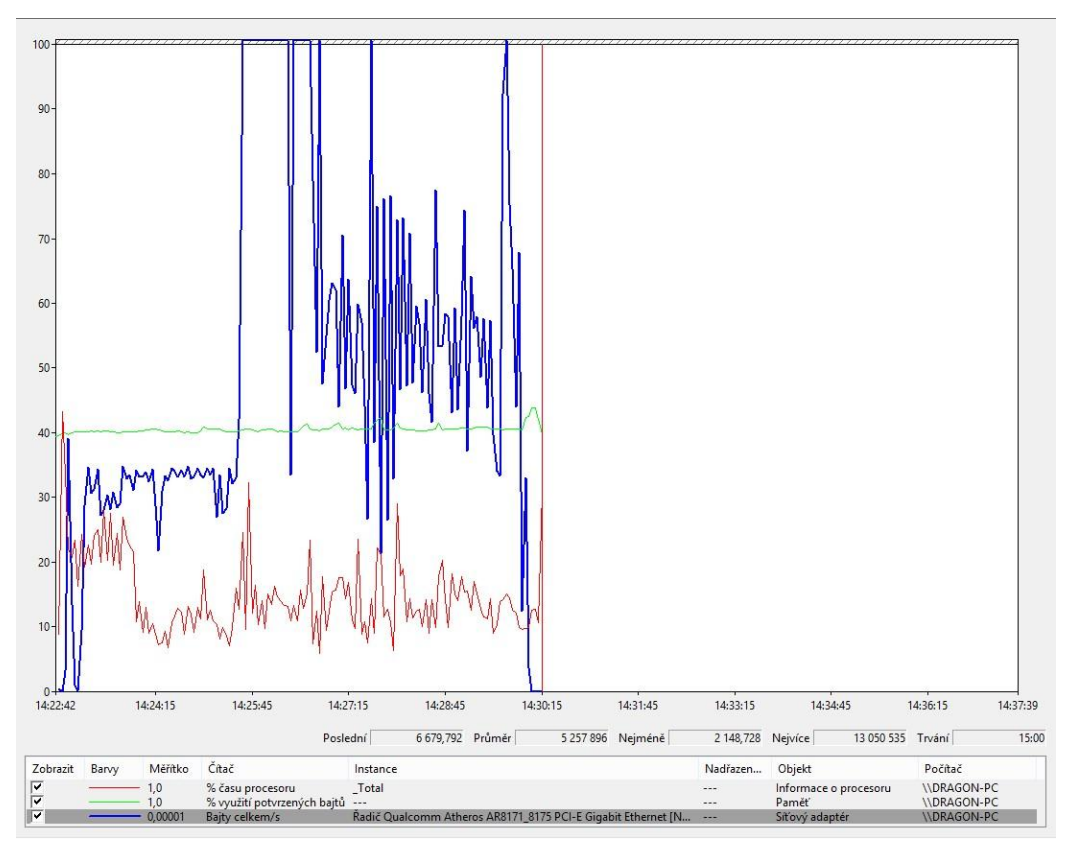

**Obrázek 20 Graf vytížení RAM, CPU a NIC ve fázi C při 1000 souborech (Dropbox)**

### <span id="page-55-1"></span>**4.7.4.4 Fáze D (PC->Složka->Cloud->Mob. App)**

V poslední testovací fázi D byly časy téměř opět shodné s testovací fází A. Pro jeden velký soubor o velikosti 1GB byla průměrná doba uploadu 7m 3s. U 100 souborů o velikosti 10MB byl tento čas 6m 59s a pro 1000 souborů o velikosti 1MB byl průměrný čas 7m 26s.

### <span id="page-55-0"></span>**4.7.5 Přehled testování**

Veškeré testování bylo zaznamenáváno a zpracováno do tabulky.

**Dropbox**

![](_page_55_Picture_177.jpeg)

![](_page_56_Picture_454.jpeg)

<span id="page-56-1"></span>**Tabulka 6 Přehled testování Dropbox** Zdroj: vlastní zpracování

### <span id="page-56-0"></span>*4.8 Yandex.com*

Společnost Yandex byla založena roku 1997 společníky Arkady Volozh, Arkady Borovsky a Ilya Segalovich. Tato společnost nenabízí pouze Yandex Disk, ale mnoho dalších služeb a její hlavní částí je vyhledávací portál Yandex Search. Působí zejména v oblasti Ruska, Turecka, Kazachstánu, Běloruska, Uzbekistánu, Azerdžajbánu, Gruzie a Arménie.

#### <span id="page-57-0"></span>**4.8.1 Podpora platforem**

Yandex disk podporuje široké spektrum platforem. Samozřejmostí je webové rozhraní, které nám nabízí přístup k datům odkudkoliv, kde máme přístup k internetu a počítači s internetovým prohlížečem. Díky doplňku, který lze doinstalovat do prohlížeče můžeme ukládat data přímo z webu do cloudového uložiště. Další podporovanou platformou je desktopová aplikace a to pro Windows, Mac OS a dokonce i Linux. Nabízí nám buď sdílenou složku jako jiná cloudová uložiště nebo přímo aplikaci ve které nalezneme veškeré potřebné nástroje pro práci s úložným prostorem. Důležité je zmínit, že ani aplikace ani složka nejsou automaticky synchronizovány a je potřeba pro synchronizaci do PC soubory ručně stáhnout. Aplikace je velmi přehledná a vypadá trochu jako Průzkumník Windows. Poslední podporovaná platforma je pro mobilní zařízení jako telefony, tablety a jiné. Podporované operační systémy jsou Windows Mobile, iOS nebo Android. V aplikaci nalezneme na rozdíl od ostatních uložišť sekci Offline, kde si můžeme vybrat soubory, které mají být dostupné i bez internetu. Pokud bychom stejně tak chtěli mít dostupné soubory u jiných cloudových uložišť museli bychom si je uložit a přistupovat k nim mimo cloudovou aplikaci.

#### <span id="page-57-1"></span>**4.8.2 Podmínky pro založení**

Pro registraci je nutné vyplnit jméno, příjmení, login, pod kterým se přihlašujeme, samozřejmě heslo a v poslední řadě telefonní číslo. Telefonní číslo v registraci je z důvodu obnovení hesla v případě ztráty nebo zapomenutí. Pokud však nechceme registraci provádět s naším telefonním číslem je možné místo něho vytvořit bezpečnostní otázku. S následně vytvořenou registrací získáme také e-mailovou adresu v podobě [nick@yandex.com.](mailto:nick@yandex.com)

#### <span id="page-57-2"></span>**4.8.3 Cena**

Cloudové uložiště Yandex.disk nám po registraci nabídne 10GB úložného prostoru zdarma. Pokud však potřebujeme více úložného prostoru, nabízí nám tři varianty upgradu. První varianta je 10GB úložného prostoru navíc za 1\$/měsíc nebo 10\$/rok. Druhá varianta nám nabídne 100GB úložného prostoru za cenu 2\$/měsíc nebo 20\$/rok. A poslední varianta je pro náročné, která nabízí až 1TB úložného prostoru za 10\$/měsíc nebo 100\$/rok. U všech variant ušetříme při platbě na rok 2 měsíce platby.

#### <span id="page-58-0"></span>**4.8.4 Testování**

U testování cloudové služby Yandex.disk se při uploadování nahrávalo více souborů naráz ve větším množství a to jak u webového rozhraní, tak u desktopové aplikace. Samozřejmostí byl fakt, že desktopová aplikace byla mnohonásobně rychlejší než webové rozhraní. Problémy nastaly ve 2 případech. První případ byl při uploadování 1000 souborů o velikosti 1MB přes webové rozhraní. Zde jsem byl schopen změřit pouze čas pro 500 souborů, který byl 39m 52s, a jelikož monitorovací program nedokázal zaznamenávat déle, než 50minut nemohl jsem testování provést pro celý vzorek o 1000 souborech. Další problém nastal u testovací fáze C, kdy nedochází k automatické synchronizaci na druhé PC jako u ostatních cloudových uložišť, ale je nutné veškerou synchronizaci provést ručně. S tím byl spojen fakt, že při automatickém stahování se rychlost zpomalila na přibližně 100kB/s a nebylo tak možné ve vhodném časovém rozmezí testování provést.

#### **4.8.4.1 Fáze A (PC->Složka->Cloud)**

V testovací fázi A jsme testovali 1 velký soubor o velikosti 1GB, kdy čas uploadu do cloudového prostoru byl průměrně 6m 14s. U testování 100 souborů o velikosti 10MB a celkové velikosti tedy také 1GB byl průměrný čas uploadu 6m 13s, což s překvapením byl kratší čas než u jednoho velkého souboru. Poslední testování 1000 souborů o velikosti 1MB, ovšem bylo o mnoho delší a průměrný čas tedy činil 15m 39s. Na přiloženém obrázku níže můžeme vidět vytížení CPU, RAM a síťové karty při uploadu 1 velkého souboru. Využití síťové karty bylo po celou dobu konstantní. Naopak u využití CPU a RAM se takto hovořit nedá a vidíme zde přibližně ve 2/3 grafu velký dočasný nárůst využití CPU. U RAM pamětí bylo zvýšené využití až do konce uploadu.

![](_page_59_Figure_0.jpeg)

**Obrázek 21 Graf vytížení RAM, CPU a NIC ve fázi A při 1 souboru (Yandex.disk)**

### <span id="page-59-0"></span>**4.8.4.2 Fáze B (PC->Web cloud)**

Další testovací fází byla fáze B, kdy jsme prováděli opět testování na 1 velkém souboru o velikosti 1GB a zde byl průměrný čas uploadu 6m 3s. Při testování 100 souborů o velikosti 10MB byl průměrný čas uploadu více než dvojnásobný a činil 13m 37s. Poslední testování 1000 souborů, jak již bylo řečeno výše, nebylo možné kvůli zaznamenávání grafu a také kvůli časové náročnosti, na kterou nebyly sledovací prostředky. Na níže přiložených grafech můžeme vidět využití CPU, RAM a síťové karty. Na prvním grafu je znázorněno využití při 100 souborech, kde je využití síťové karty velmi nestabilní a kmitá ve velkých výkyvech. Naopak využití RAM je velmi stabilní a využití CPU se pohybuje mezi 10%-20%. Na druhém grafu můžeme vidět využití při 500 souborech o velikosti 1MB, kde je využití síťové karty, CPU a RAM téměř bez jakéhokoliv náznaku pro výkyvy. U síťové karty je využití velmi malé proto i výsledný čas uploadu byl neměřitelný.

![](_page_60_Figure_0.jpeg)

<span id="page-60-0"></span>**Obrázek 22 Graf vytížení RAM, CPU a NIC ve fázi B při 100 souborech (Yandex.disk)**

![](_page_60_Figure_2.jpeg)

<span id="page-60-1"></span>**Obrázek 23 Graf vytížení RAM, CPU a NIC ve fázi B při 500 souborech (Yandex.disk)**

#### **4.8.4.3 Fáze C (PC1->Složka1->Cloud->Složka2->PC2)**

Fázi C nebylo možné měřit z důvodu rychlosti downloadu z cloudového uložiště.

#### **4.8.4.4 Fáze D (PC->Složka->Cloud->Mob. App)**

Poslední testovací fáze D byla téměř totožná s testovací fází A, kdy se časy uploadu opozdily přibližně o 2s-3s. U testování 1 souboru o celkové velikosti 1GB byl průměrný čas uploadu a synchronizace 6m 16s. Při testování 100 souborů o velikosti 10MB byl průměrný čas uploadu 6m 13s. A při testování 1000 souborů o velikosti 1MB se průměrný čas pohyboval okolo 15m 41s. Zde je tedy zřejmé, že synchronizace byla téměř okamžitá.

### <span id="page-61-0"></span>**4.8.5 Přehled testování**

Veškeré testování bylo zaznamenáváno a zpracováno do tabulky.

![](_page_61_Picture_294.jpeg)

#### **Yandex.com**

![](_page_62_Picture_248.jpeg)

# <span id="page-62-0"></span>*4.9 Přehled porovnání cloudových uložišť*

![](_page_62_Picture_249.jpeg)

**Tabulka 7 Přehled porovnání cloudových služeb** Zdroj: vlastní zpracování

## <span id="page-63-0"></span>**5 Závěry a doporučení**

Hlavním cílem práce bylo představit možnosti zálohování dat s porovnáním cloudových uložišť a výběr nejvíce vhodného cloudového uložiště pro zálohování dat. V teoretické části jsem se zaměřil na vysvětlení pojmů spojených s cloud computingem. Vysvětlil jsem zde jaké modely cloud computingu máme, typy cloudů a také jsem představil zákon o kybernetické bezpečnosti.

Samotné testování bylo prováděno v několika fázích. Fáze A, kdy se testoval upload z desktopové aplikace do cloudu, fáze B, kde byla testována doba uploadu skrze webový prohlížeč, fáze C, kde se provádělo testování uploadu a synchronizace z jednoho PC na druhé a fáze D, kde jsme sledovali pouze dobu synchronizace do telefonní aplikace, protože nelze synchronizovat soubory do telefonu. Při všech měřeních byl využit systémový čas a program na zachycení využití CPU, RAM a síťové karty. Veškeré tyto kroky byly prováděny ve 3 různých vzorcích a to pro 1 velký soubor, 100 souborů o velikosti 10MB a pro 1000 malých souborů o velikost i 1MB. Celková velikost všech vzorků byla 1GB a každé měření se provádělo 10x, aby byla zajištěna objektivita měření.

Při testování jednotlivých cloudových uložišť jsem dospěl k závěru, že u skoro všech cloudových poskytovatelů je webové rozhraní pro zálohování dat nevhodné a velmi pomalé, a to zejména pokud bychom často zálohovali mnoho malých souborů v počtu 100 a více. Naopak výhodou webového rozhraní je fakt, že přístup k datům máme odkudkoliv, kde je připojení k internetu, a jakýkoliv webový prohlížeč, ale za cenu pomalého uploadu nebo downloadu a také rizika bezpečnosti. Všichni poskytovatelé také nabízeli podporu mobilních aplikací, většinou pro více platforem, kde se synchronizací nebyl žádný zásadní problém, a aplikace fungovaly bez problémů. Pokud bychom však využívali desktopovou aplikaci pro zálohování a synchronizaci, většina cloudových poskytovatelů byla přes tuto aplikaci znatelně rychlejší a spolehlivější. Z naměřených výsledků proto vyšli jako nejlepší poskytovatelé Google Drive a MEGA. Byla zde 100% úspěšnost všech uploadů a synchronizace za nejkratší naměřené časy. Navíc společnost MEGA nabízí rozšířené šifrování dat při uploadu i downloadu, a to jak přes desktopovou aplikaci, tak i dokonce přes webové rozhraní. Důležité je také zmínit

fakt, že cloudové uložiště MEGA nabízí bezpochyby největší úložný prostor zdarma, a to až 50GB. Pokud bychom však potřebovali opravdu velký prostor pro zálohování, určitě se vyplatí si připlatit další varianty, které navyšují prostor pro zálohování.

Některé cloudové uložiště byly pro zálohování zcela nevhodné, protože čas uploadu, synchronizace nebo downloadu byl tak pomalý, že se zálohování nedalo vůbec provádět. Konkrétně se jednalo o cloudové uložiště Yandex.com a Box.net. U uložiště Yandex.com byla výhoda, že neposkytovalo pouze úložný prostor, ale mnoho dalších služeb, a jako jediné uložiště mělo přímou podporu zálohování fotek nebo přímo ukládání Print Screenů do uložiště. Faktem, zde může být, že tato společnost se zaměřuje zejména na ruský trh, kde poskytovaná rychlost může být zcela odlišná. Určitě bych u služby Box.net nedoporučoval si dokupovat placenou verzi pro navýšení prostoru či kvůli dalším výhodám, které služba v placené variantě nabízela. Některé cloudové uložiště dokonce měli tak omezenou podporu platforem, že nebylo možné provádět testování jako například uložiště nesoucí jméno FlipDrive. To podporovalo pouze platformu Windows 10, ale žádný jiný operační systém, ani dřívější verze systému Windows.

Do budoucna by se určitě dalo přispět k této bakalářské práci dalšími cloudovými poskytovateli, kteří nabízejí také volný prostor za registraci, případně rozebírat další aspekty, které plynou z využívání cloudových uložišť jako je zabezpečení, šifrování dat a další.

### <span id="page-65-0"></span>**6 Literatura**

- *Apprenda*. (nedatováno). Načteno z https://apprenda.com/library/paas/iaas-paassaas-explained-compared/
- Box.net. (1. 8 2017). *Smluvní podmínky pro Box.net*. Načteno z https://www.box.com/legal/termsofservice
- *Cloud computing.cz*. (nedatováno). Načteno z Cloud computing: http://www.cloudcomputing.cz/
- DropBox. (10. 2 2017). *Smluvní podmínky pro DropBox*. Načteno z https://www.dropbox.com/terms
- FlipDrive. (27. 6 2011). *Smluvní podmínky pro FlipDrive*. Načteno z https://www.flipdrive.com/site/company/tos
- Google. (25. 10 2017). *Smluvní podmínky pro Google Drive*. Načteno z https://www.google.com/policies/terms/
- Johnson, B. (29. Září 2008). *The Guardian*. Načteno z https://www.theguardian.com/technology/2008/sep/29/cloud.computing .richard.stallman.
- Judith Hurwitz, R. B. (nedatováno). *Dummies*. Načteno z http://www.dummies.com/programming/networking/comparing-publicprivate-and-hybrid-cloud-computing-options/
- MEGA. (20. 1 2016). *Smluvní podmínky Mega.nz*. Načteno z https://mega.nz/terms
- Microsoft. (15. 6 2016). *Smluvní podmínky pro OneDrive*. Načteno z https://www.microsoft.com/cs-cz/servicesagreement/
- *Microsoft Azure*. (nedatováno). Načteno z https://azure.microsoft.com/enus/overview/what-is-cloud-computing/
- Morris, S. (8. Září 2011). *Asigra*. Načteno z Asigra recovery is everything: http://www.asigra.com/blog/cloud-types-private-public-and-hybrid
- OpenDrive.com. (18. 12 2013). *Smluvní podmínky pro OpenDrive*. Načteno z https://www.opendrive.com/terms
- Parlament. (1. 8 2017). *zakonyprolidi.cz*. Načteno z Zákon o kybernetické bezpečnosti: https://www.zakonyprolidi.cz/cs/2017-205
- Umesh Hodeghatta Rao, U. N. (2014). *The InfoSec Handbook.*

#### **Zadání bakalářské práce**

Hniverzita Hradec Králové Fakulta informatiky a managementu Akademický rok: 2016/2017

Studijní program: Systémové inženýrství a informatika Forma: Prezenční Obor/komb.: Informační management (im3-p)

#### Podklad pro zadání BAKALÁŘSKÉ práce studenta

![](_page_66_Picture_92.jpeg)

#### **TÉMA ČESKY:**

Zálohování dat s využitím cloud služeb

#### TÉMA ANGLICKY:

Data backup and collaboration in the cloud

#### **VEDOUCÍ PRÁCE:**

Mgr. Josef Horálek, Ph.D. - KIT

#### ZÁSADY PRO VYPRACOVÁNÍ:

Cílem práce je provést komparativní analýzu poskytovaných cloud služeb pro ukládání a sdílení dat. Autor práce zpracuje analýzu možností a přistupů pro zálohování dat s využitím cloud služeb a jejich principy. Autor provede výběr relevantních parametrů pro komparativní analýzu, provede vhodné testy zaměřené na rychlost a parametrizaci synchronizace dat mezi parametru pro komparativní analyzu, provede vnodne testy zamerené na rychlost a parametrizáci synchronizáce dat mezi<br>klientem a cloud. Na základě provedených testů, jejich vyhodnocení a s přihlédnutím k nabízeným možnostem

#### Úvod

Rešerše problematiky Principy cloud služeb pro zálohování Výběr vhodných řešení pro zálohování Stanovení kritérií a parametrů testování Metodika testování Stanovení výchozích hypotéz Realizace a vyhodnocení stanovených testů Vyhodnocení hypotéz Závěr

#### SEZNAM DOPORUČENÉ LITERATURY:

Agrawal, D., Das, S. and El Abbadi, A. Data management in the cloud Footnote: Agrawal, Divyakant, Sudipto Das and Amr El Abbadi. Data management in the cloud. [San Rafael, Calif.]: Morgan & Claypool, 2013.

Yushi Shen. Enabling the New Era of Cloud Computing : Data Security, Transfer, and Management. Harrisburg, PA, United States: Idea Group, U.S., 2014. ISBN 9781466648012.